#### **DAFTAR PUSTAKA**

- Hakim, Zainal Arifin Al. 2016. Cyber Crime Dalam Bentuk Phising Dalam Undang-Undang Nomor 11 Tahun 2008 Tentang Informasi Dan Transaksi Elektronik Perspektif Hukum Pidana Islam. Surabaya: Universitas Islam Negeri Sunan Ampel.
- Natan, Oskar dkk. 2019. "Grid SVM: Aplikasi Machine Learning dalam Pengolahan Data Akuakultur". Jurnal Rekayasa Elektrika Volume 15 (hlm 7-17). Surabaya: Politeknik Elektronika Negeri Surabaya.
- Karima, Inna Sabily. 2014. Optimasi Parameter Pada Support Vector Machine untuk Klasifikasi Fragmen Metagenome Menggunakan Algoritme Genetika. Bogor: Institut Pertanian Bogor.
- Halim Z. 2017. "Prediksi Website Pemancing Informasi Penting Phising Menggunakan Support Vector Machine (SVM)". Information System for Educators and Professionals.  $2(1)$ :  $71-82$
- Diani, Rima dkk. 2017. "Analisis Pengaruh Kernel Support Vector Machine (SVM) pada Klasifikasi Data Microarray untuk Deteksi Kanker". IndonesiaJournal on Computing Volume 2 (hlm. 109-118).
- Putra, Jan Wira Gotama. 2019. Pengenalan Konsep Pembelajaran Mesin dan Deep Learning*.*Tokyo: Tokyo Institute of Technology.

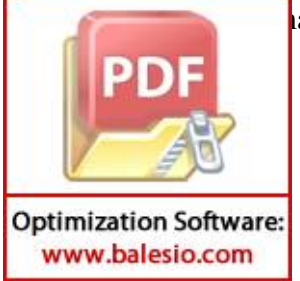

ad, Rami M dkk. "Phishing Websites Features".

- Purwiantono, Febry Eka, dan Aris, Tjahyanto. 2017. "Model Klasifikasi untuk Deteksi Situs Phising di Indonesia". Surabaya: Institut Teknologi Sepuluh Nopember.
- Nugroho, Anto Satriyo. 2007. "Pengantar Support Vector Machine". Jurnal Teknologi*.*
- Erton, M Wiby. 2018. "Support Vector Machine". Jombang: Universitas KH. A. Wahab Hasbullah.
- Mti.binus.ac.id. (2017, 24 November). 10 Fold-Cross Validation. Diakses pada 12 November 2019, dari [https://mti.binus.ac.id/2017/11/24/10-fold-cross](https://mti.binus.ac.id/2017/11/24/10-fold-cross-validation)[validation](https://mti.binus.ac.id/2017/11/24/10-fold-cross-validation)
- Stats.stackexchange.com. (2012, 23 Juni). What is the influence of C in SVMs with linear kernel?. Diakses pada 12 November 2019, dari [https://stats.stackexchange.com/questions/31066/what-is-the-influence-of](https://stats.stackexchange.com/questions/31066/what-is-the-influence-of-c-in-svms-with-linear-kernel)[c-in-svms-with-linear-kernel](https://stats.stackexchange.com/questions/31066/what-is-the-influence-of-c-in-svms-with-linear-kernel)
- Towardsdatascience.com. (2019, 1 Agustus). Understanding Decision Trees for Classification (Python). Diakses pada 12 November 2019, dari [https://towardsdatascience.com/understanding-decision-trees-for](https://towardsdatascience.com/understanding-decision-trees-for-classification-python-9663d683c952)[classification-python-9663d683c952](https://towardsdatascience.com/understanding-decision-trees-for-classification-python-9663d683c952)

Advernesia.com. (2019, 1 Mei). Apa itu Machine Learning dan Cara Kerjanya.

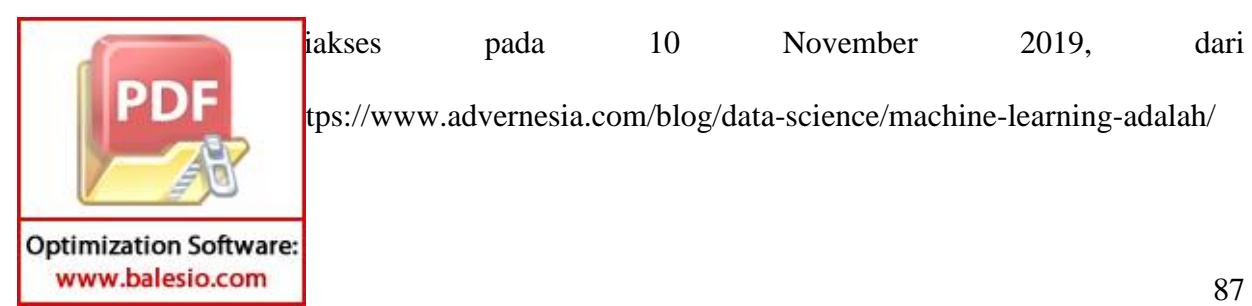

tps://www.advernesia.com/blog/data-science/machine-learning-adalah/

# **LAMPIRAN**

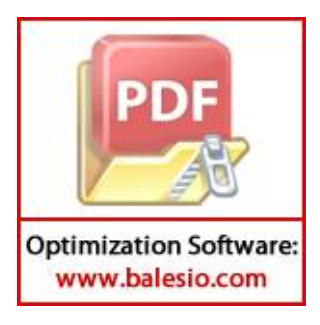

**Lampiran 1.** *Confusion Matrix* SVM *linear*

|  | Iterasi        | $\mathcal{C}$ | TP  | FP  | FN  | TN  | Akurasi |
|--|----------------|---------------|-----|-----|-----|-----|---------|
|  |                | 1,0           | 363 | 118 | 126 | 499 | 77,94%  |
|  |                | 1,5           | 364 | 117 | 130 | 495 | 77,67%  |
|  | $\mathbf{1}$   | 2,5           | 365 | 116 | 128 | 497 | 77,94%  |
|  |                | 5,0           | 363 | 118 | 130 | 495 | 77,58%  |
|  | $\mathbf{2}$   | 1,0           | 357 | 118 | 168 | 463 | 74,14%  |
|  |                | 1,5           | 357 | 118 | 168 | 463 | 74,14%  |
|  |                | 2,5           | 357 | 118 | 168 | 463 | 74,14%  |
|  |                | 5,0           | 357 | 118 | 168 | 463 | 74,14%  |
|  | $\mathfrak{Z}$ | 1,0           | 372 | 101 | 145 | 488 | 77,76%  |
|  |                | 1,5           | 372 | 101 | 145 | 488 | 77,76%  |
|  |                | 2,5           | 372 | 101 | 145 | 488 | 77,76%  |
|  |                | 5,0           | 372 | 101 | 145 | 488 | 77,76%  |
|  |                | 1,0           | 365 | 113 | 136 | 492 | 77,49%  |
|  | $\overline{4}$ | 1,5           | 365 | 113 | 136 | 492 | 77,49%  |
|  |                | 2,5           | 365 | 113 | 136 | 492 | 77,49%  |
|  |                | 5,0           | 365 | 113 | 136 | 492 | 77,49%  |
|  | 5              | 1,0           | 382 | 111 | 141 | 472 | 77,22%  |
|  |                | 1,5           | 382 | 111 | 141 | 472 | 77,22%  |
|  |                | 2,5           | 382 | 111 | 141 | 472 | 77,22%  |
|  |                | 5,0           | 382 | 111 | 143 | 470 | 77,03%  |
|  | 6              | 1,0           | 364 | 139 | 97  | 505 | 78,64%  |
|  |                | 1,5           | 368 | 135 | 105 | 497 | 78,28%  |
|  |                | 2,5           | 367 | 136 | 106 | 496 | 78,10%  |
|  |                | 5,0           | 368 | 135 | 105 | 497 | 78,28%  |
|  |                | 1,0           | 371 | 123 | 145 | 466 | 75,75%  |
|  |                | 1,5           | 371 | 123 | 145 | 466 | 75,75%  |
|  | 7              | 2,5           | 371 | 123 | 145 | 466 | 75,75%  |
|  |                | 5,0           | 371 | 123 | 145 | 466 | 75,75%  |
|  |                | 1,0           | 365 | 126 | 128 | 486 | 77,01%  |
|  | $8\,$          | 1,5           | 364 | 127 | 128 | 486 | 76,92%  |
|  |                | 2,5           | 365 | 126 | 128 | 486 | 77,01%  |
|  |                | 5,0           | 366 | 125 | 129 | 485 | 77,01%  |
|  |                | 1,0           | 382 | 128 | 131 | 464 | 76,56%  |
|  |                | 1,5           | 382 | 128 | 131 | 464 | 76,56%  |
|  |                | 2,5           | 382 | 128 | 131 | 464 | 76,56%  |
|  |                | 5,0           | 382 | 128 | 131 | 464 | 76,56%  |
|  | DF<br>4        | 1,0           | 381 | 119 | 120 | 485 | 78,37%  |
|  |                | 1,5           | 381 | 119 | 120 | 485 | 78,37%  |
|  |                |               |     |     |     |     |         |

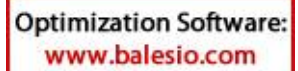

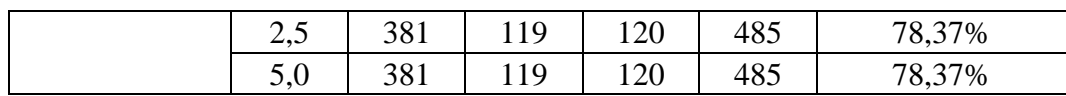

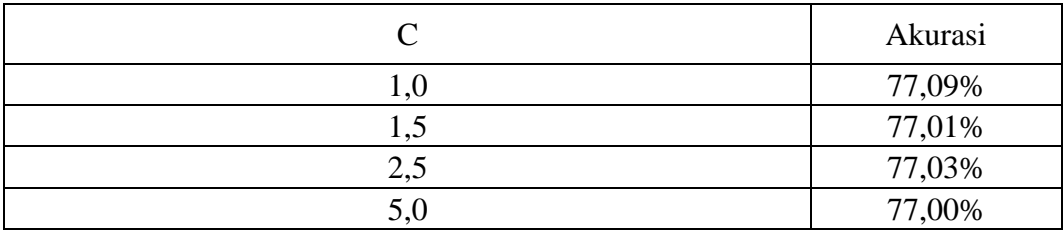

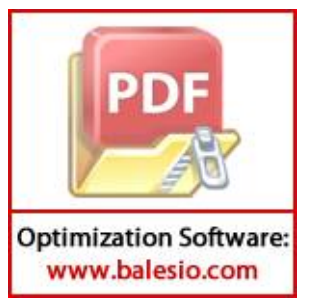

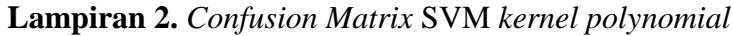

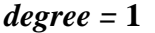

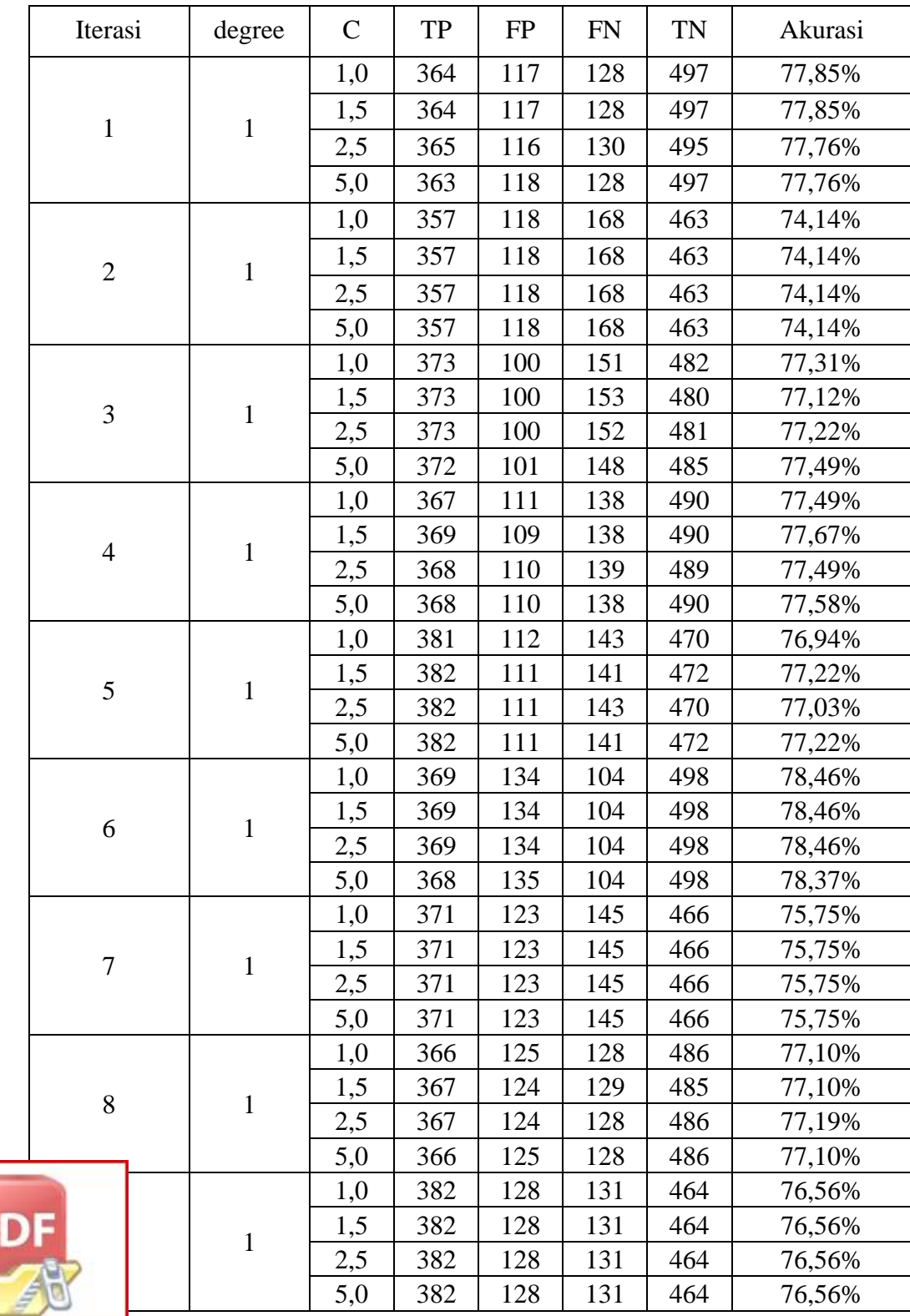

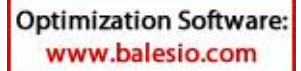

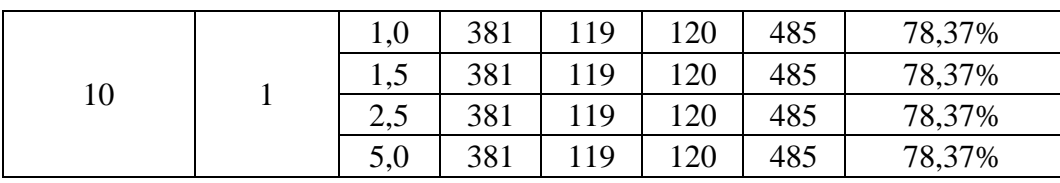

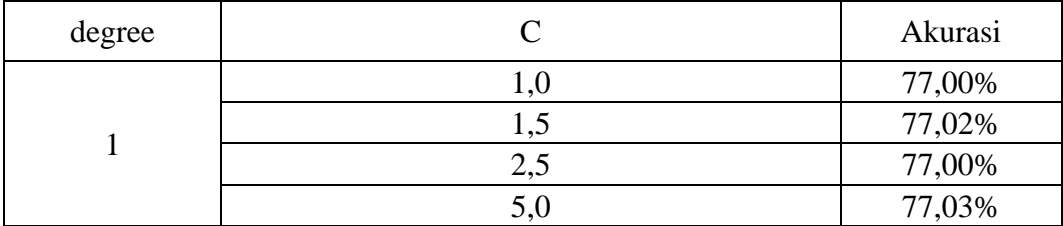

## *degree* **= 3**

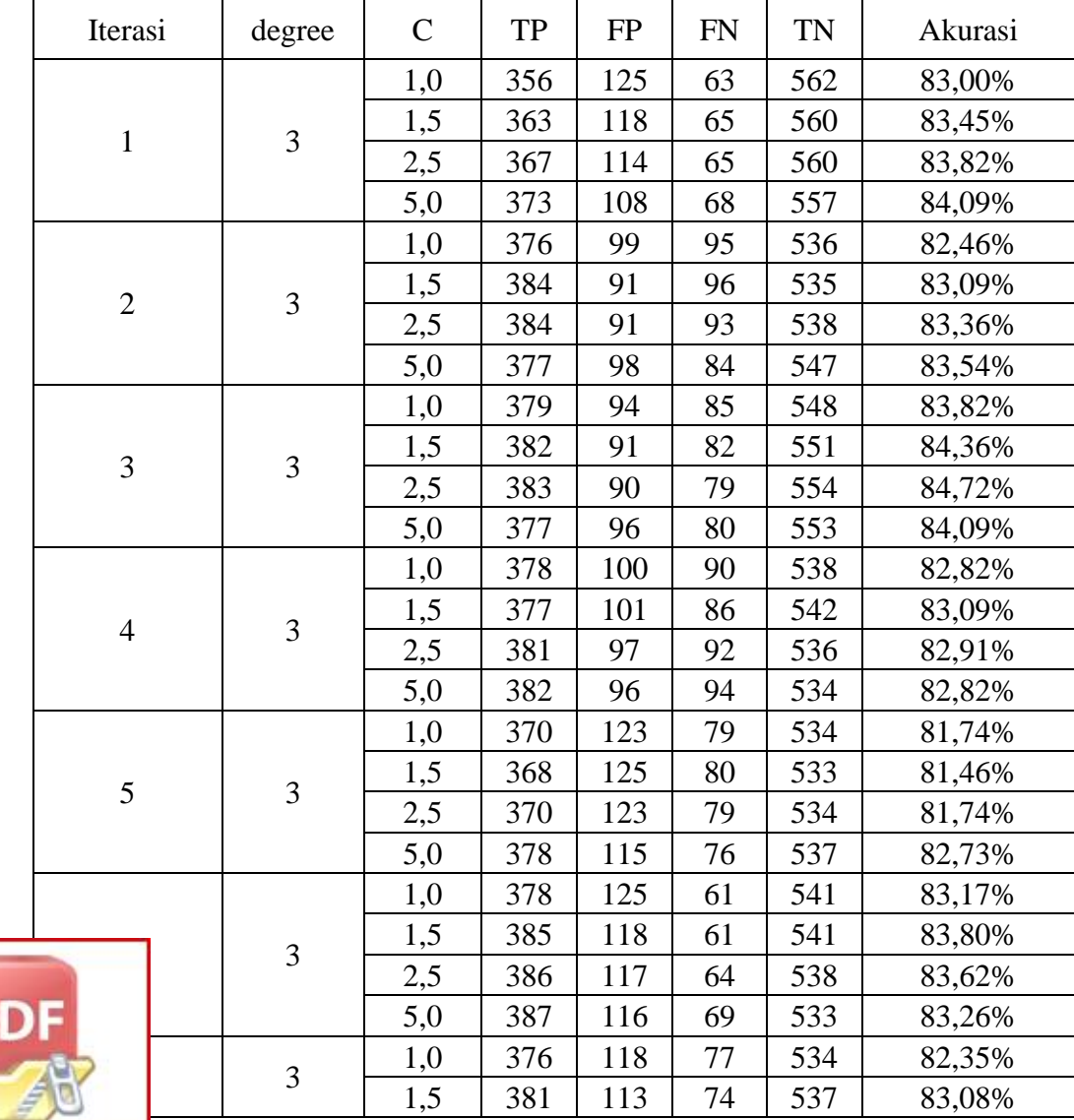

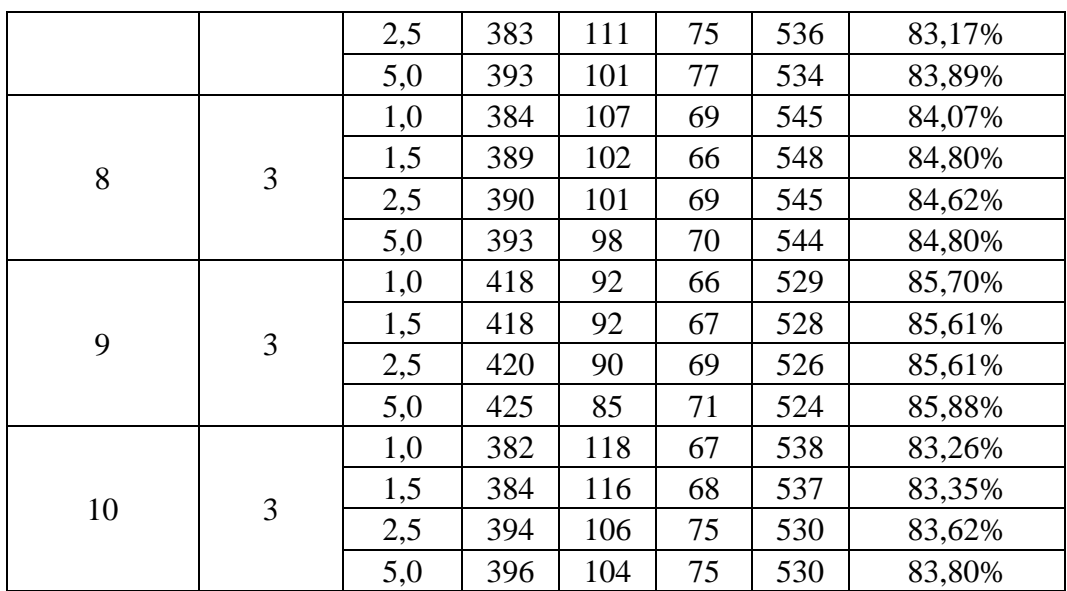

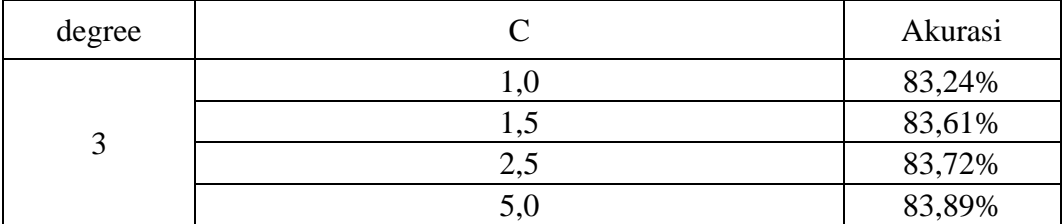

*degree* **= 5**

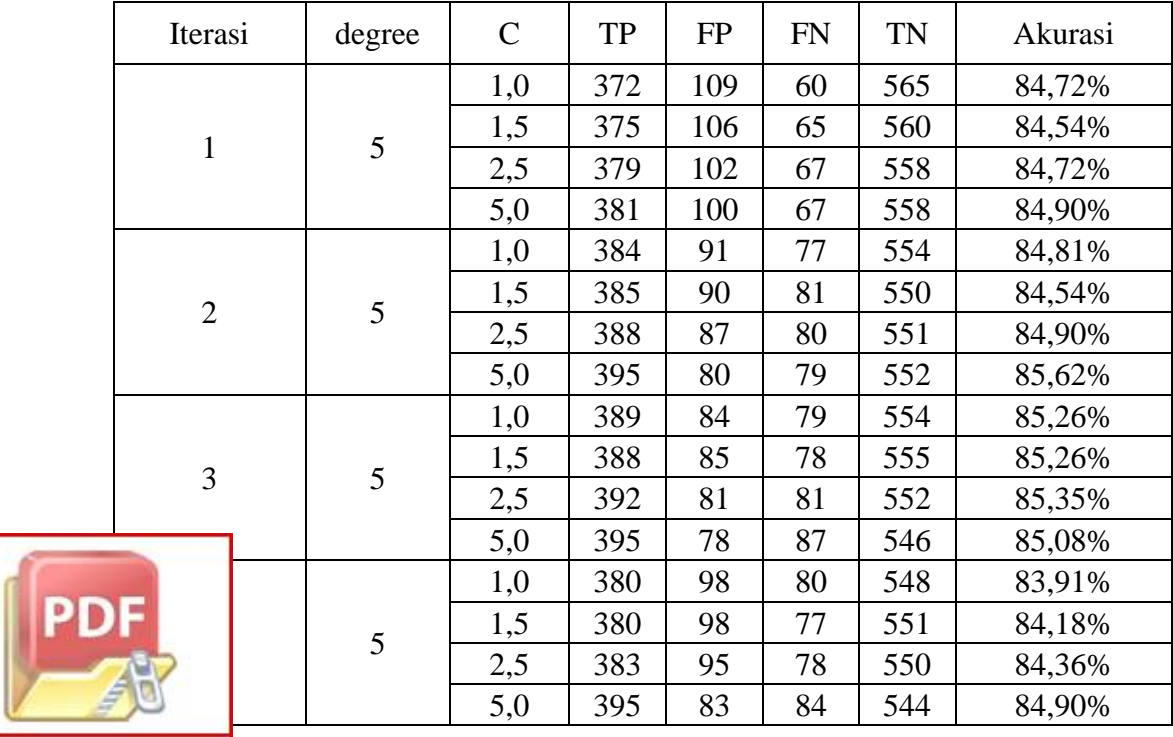

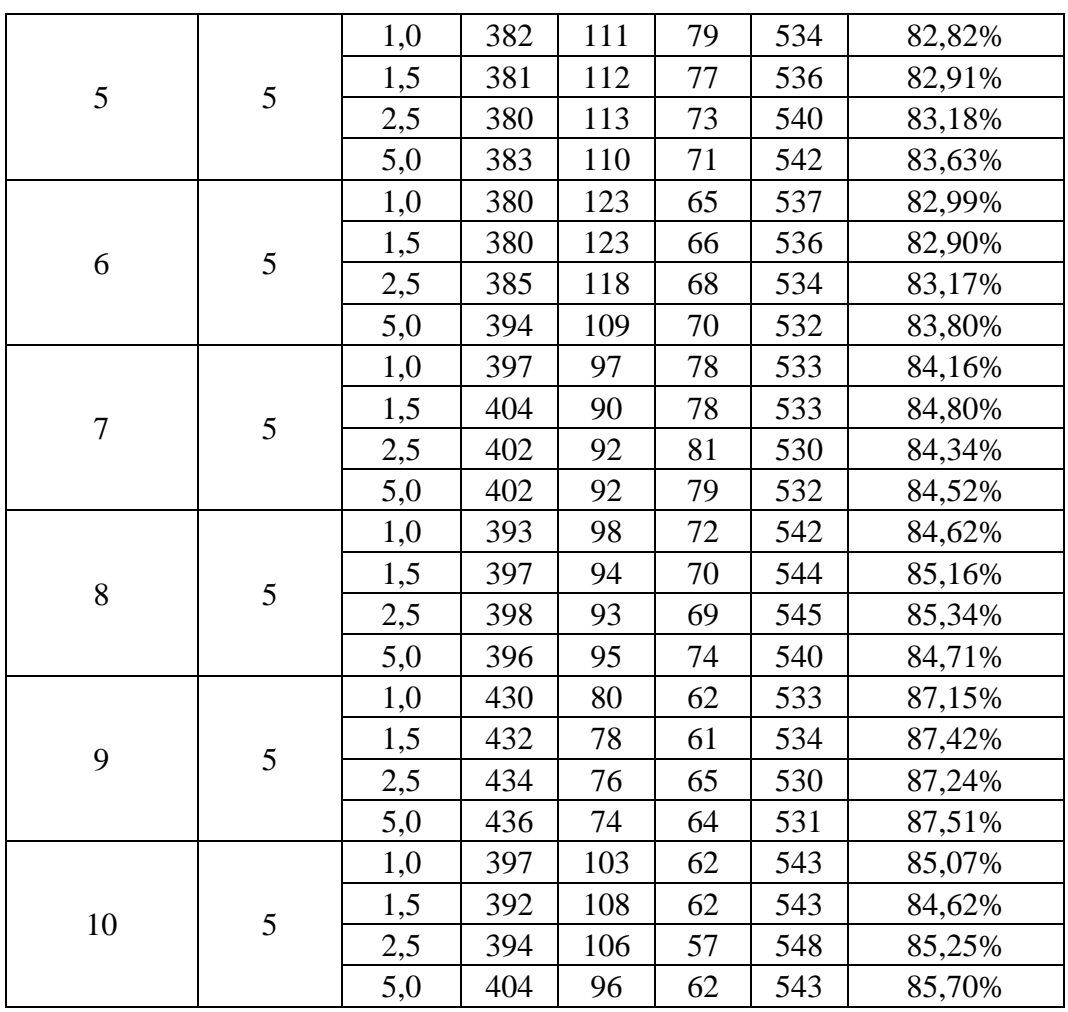

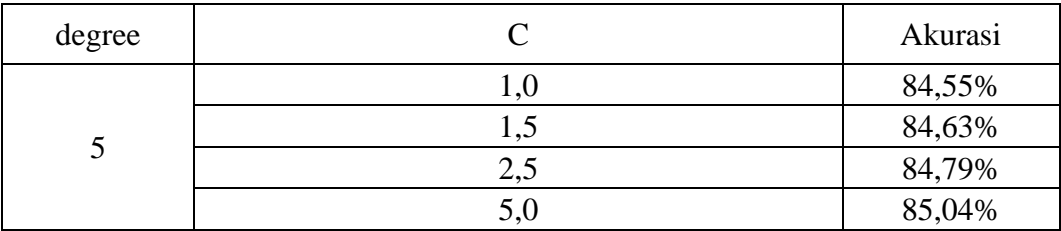

# *degree* **= 7**

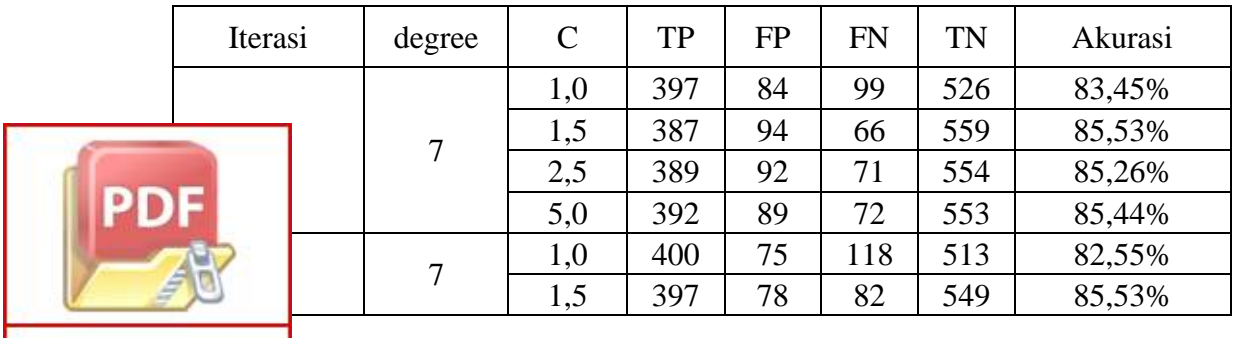

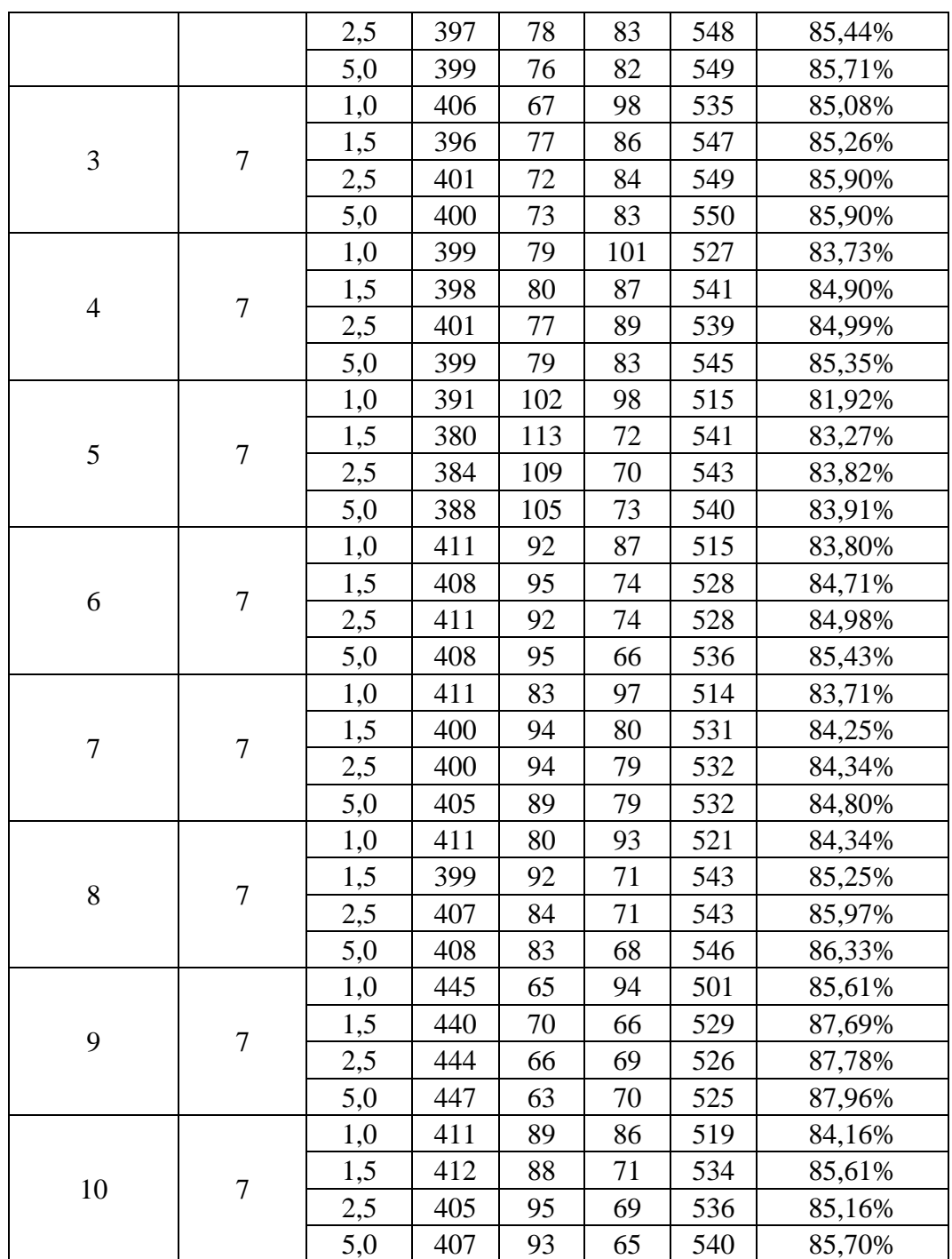

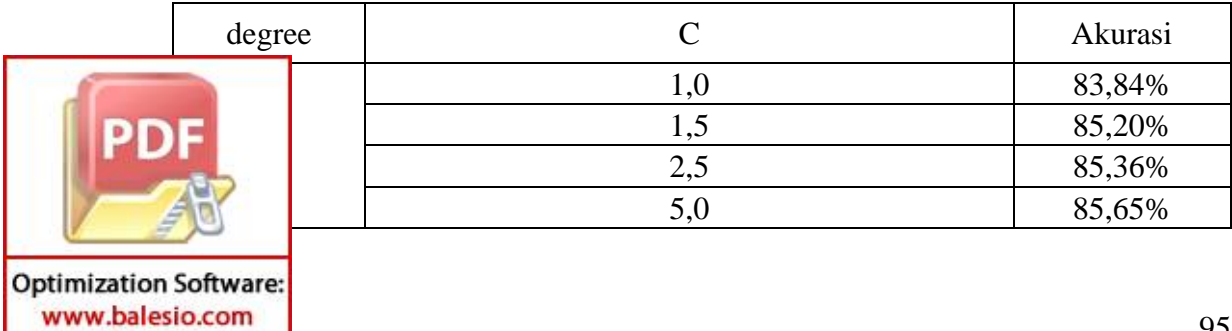

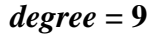

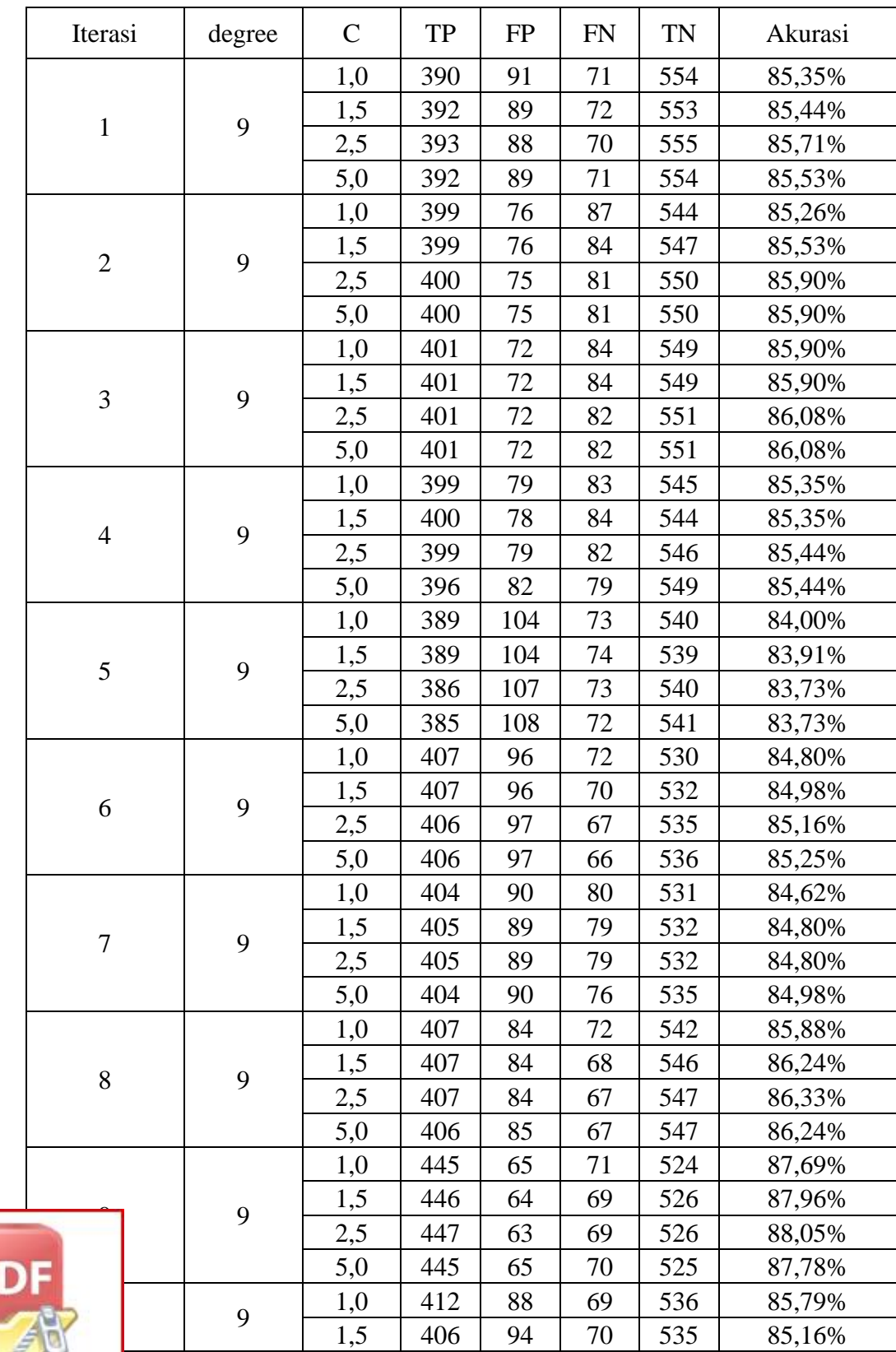

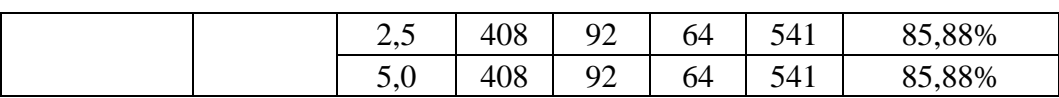

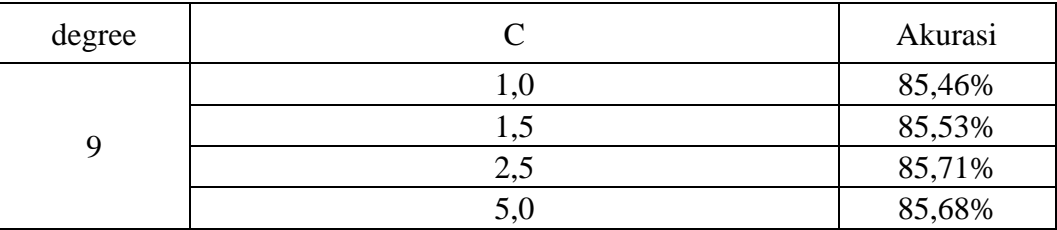

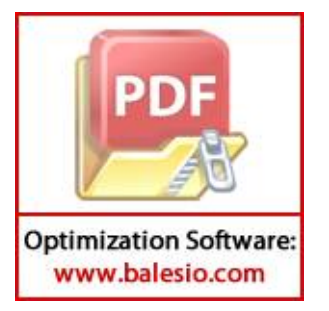

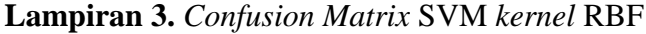

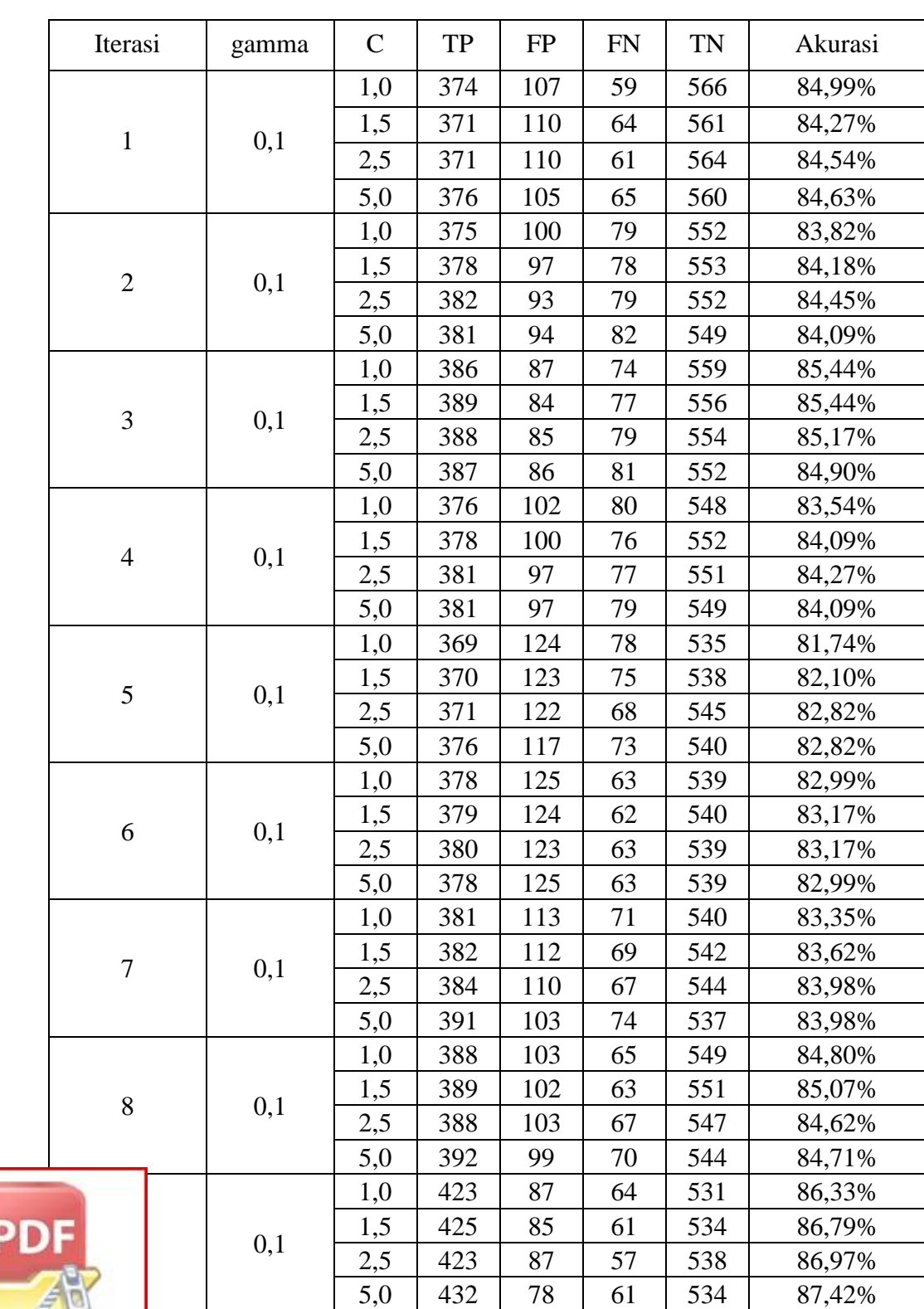

*gamma* **= 0.1**

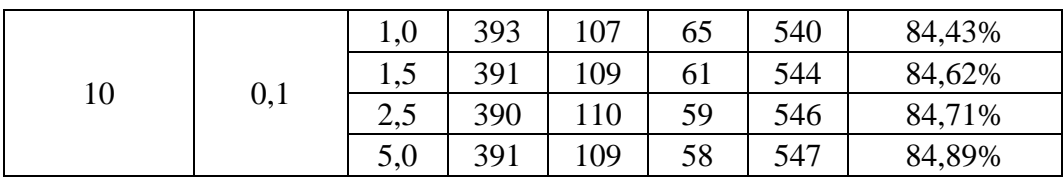

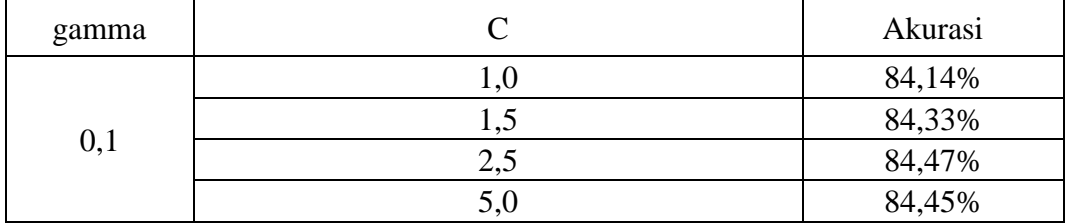

*gamma* **= 0.5**

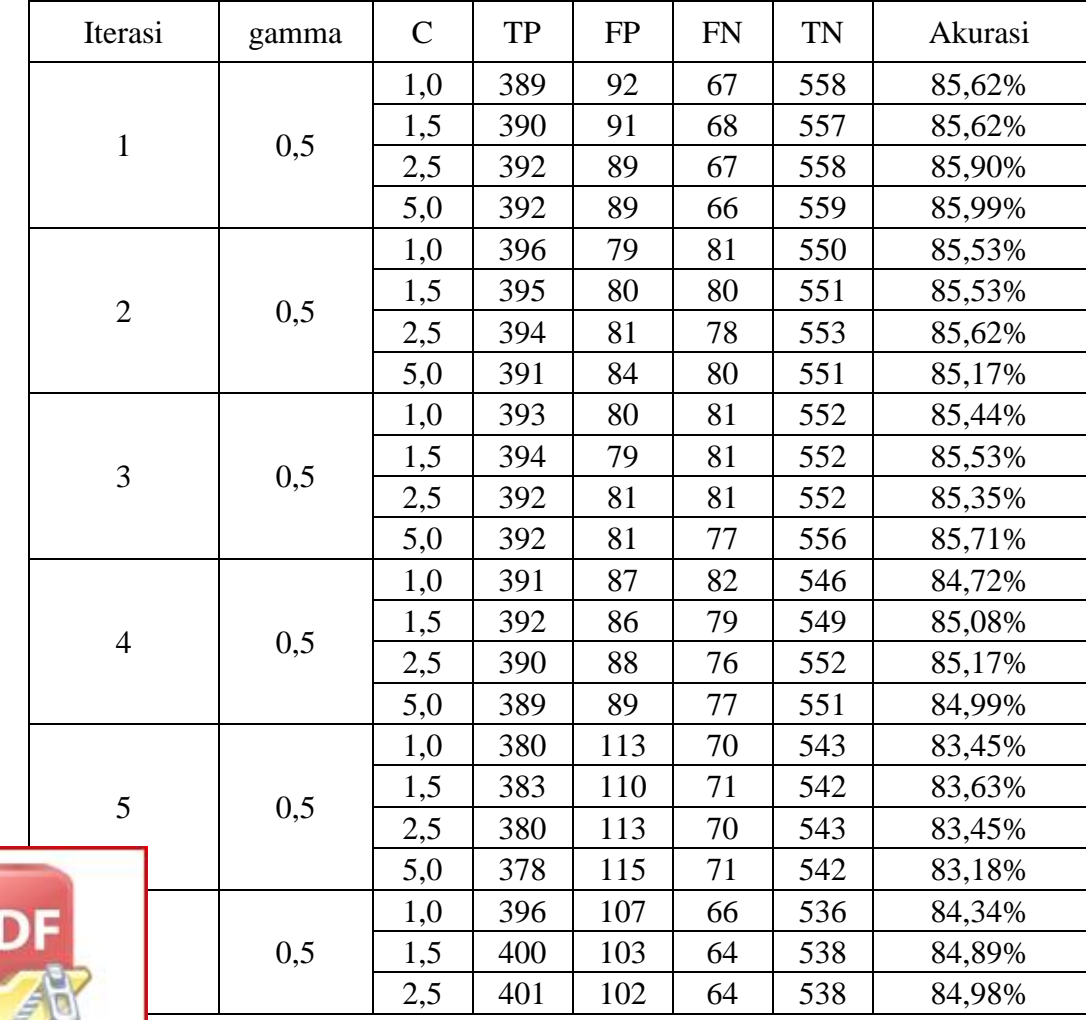

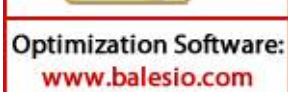

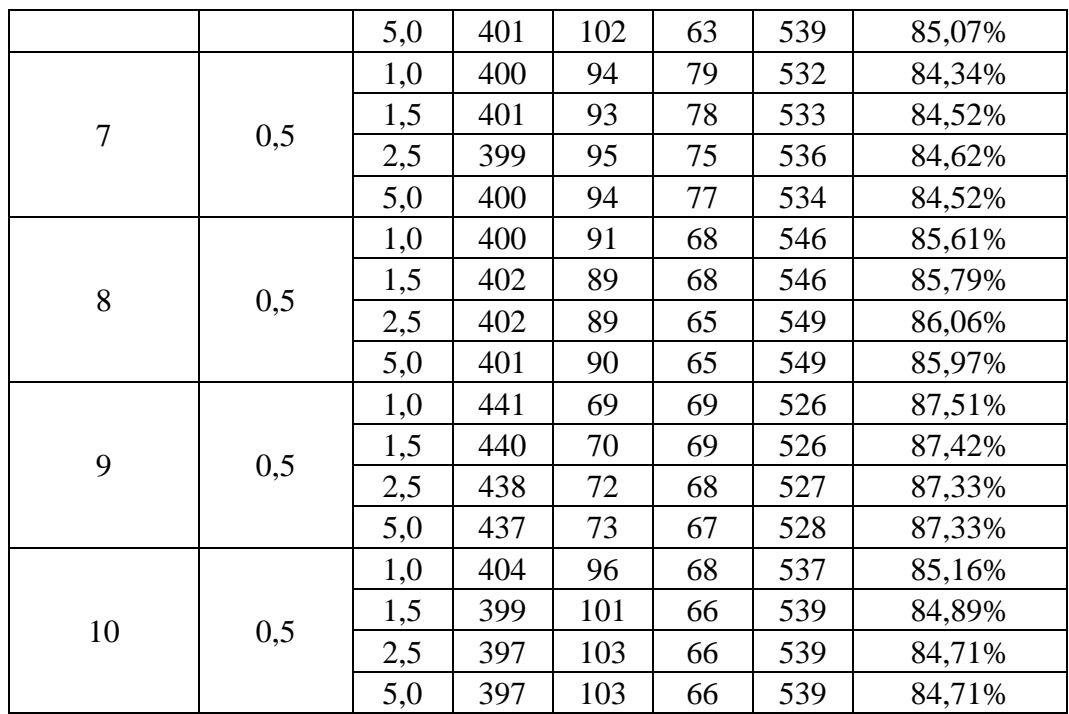

| gamma |     | Akurasi |
|-------|-----|---------|
|       | 1,0 | 85,17%  |
|       | 1,5 | 85,29%  |
| 0,5   | 2,5 | 85,32%  |
|       | 5,0 | 85,26%  |

*gamma* **= 1.0**

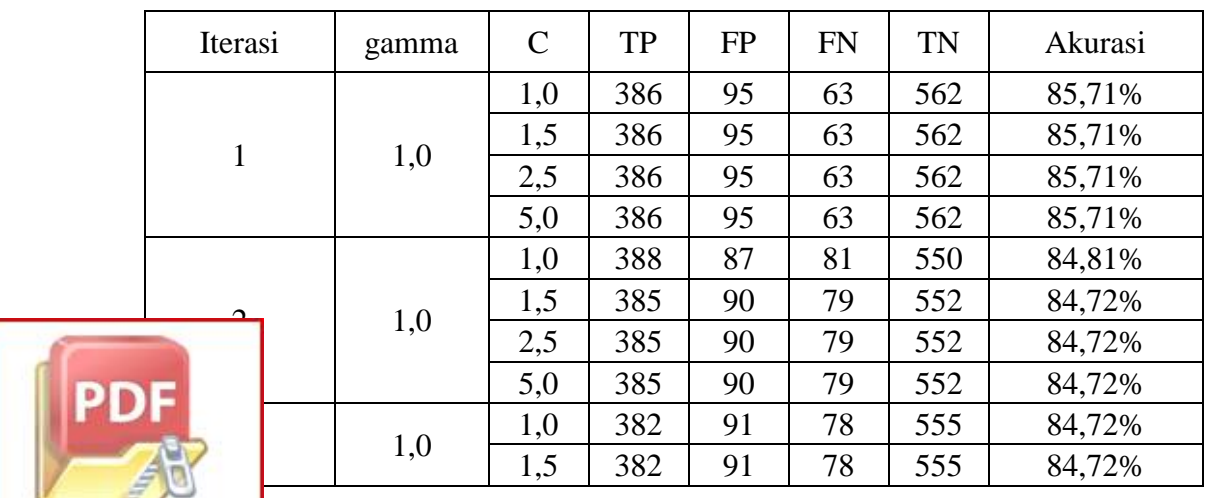

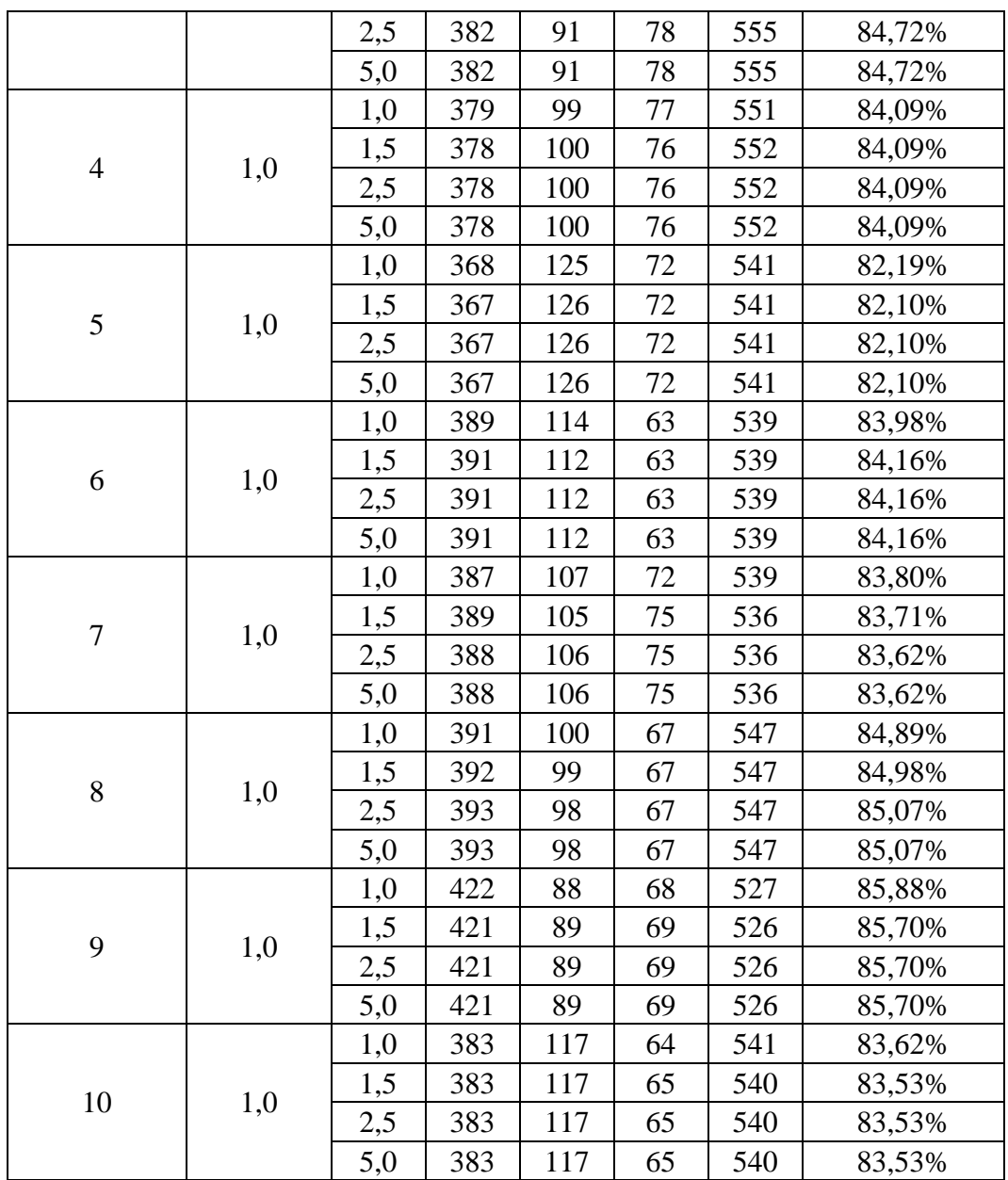

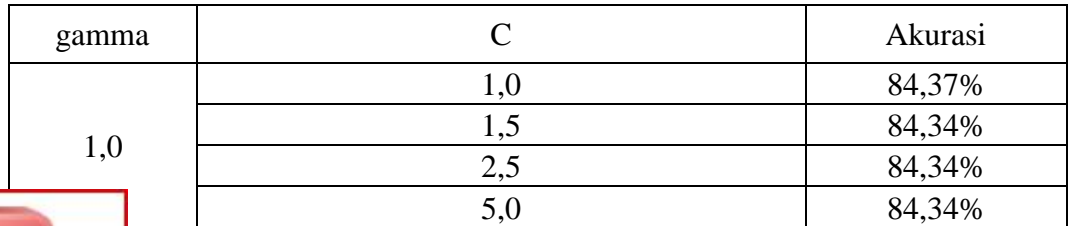

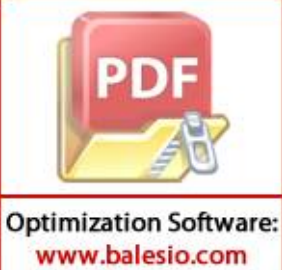

# *gamma* **= 1.5**

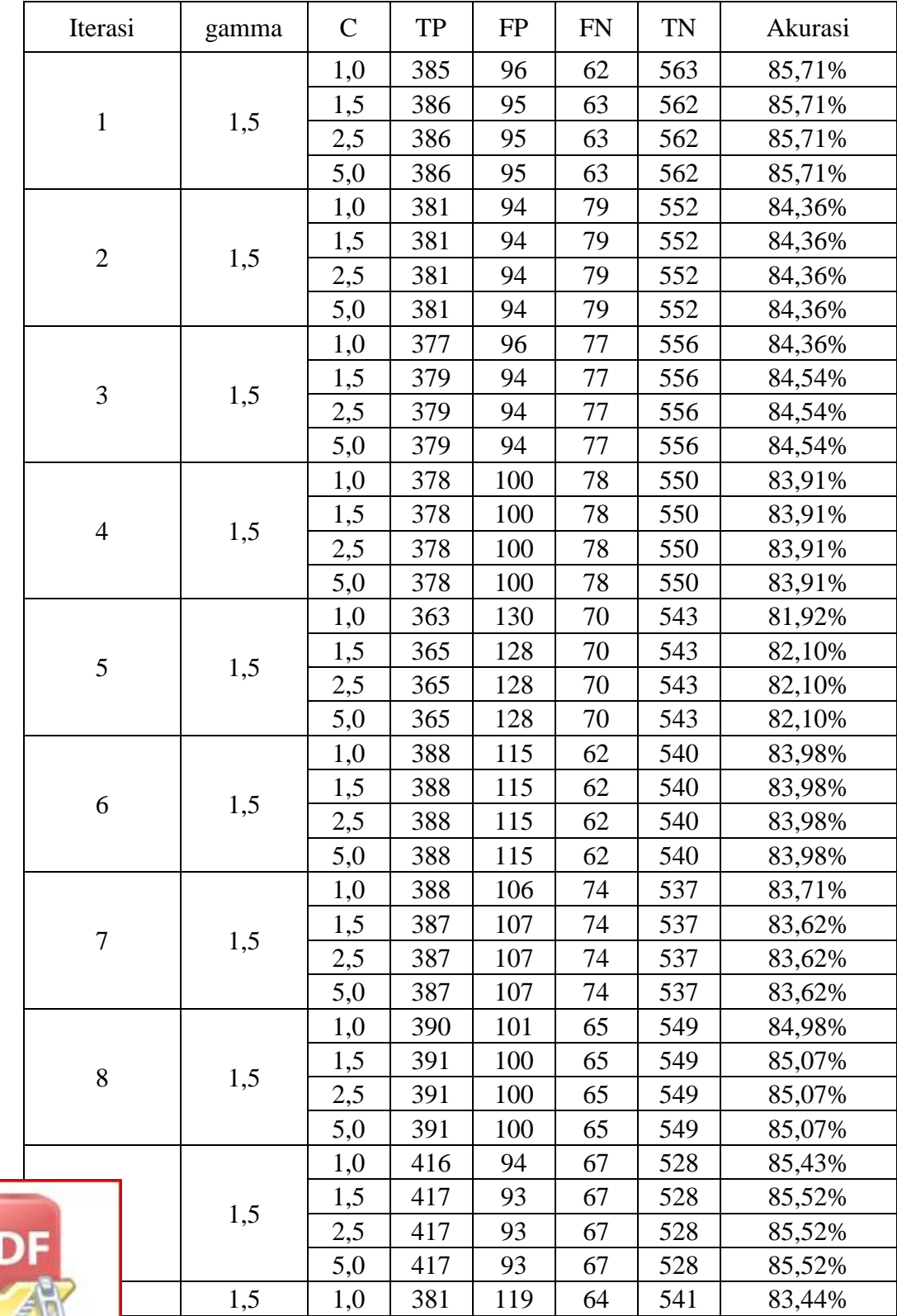

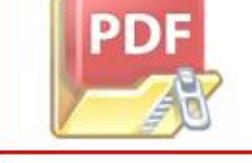

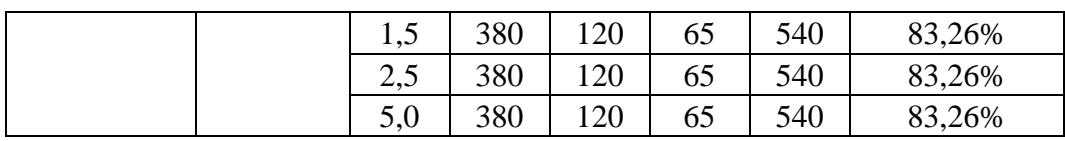

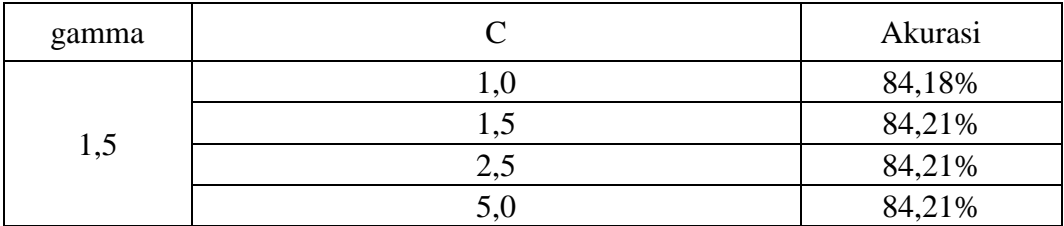

*gamma* **= 2.0**

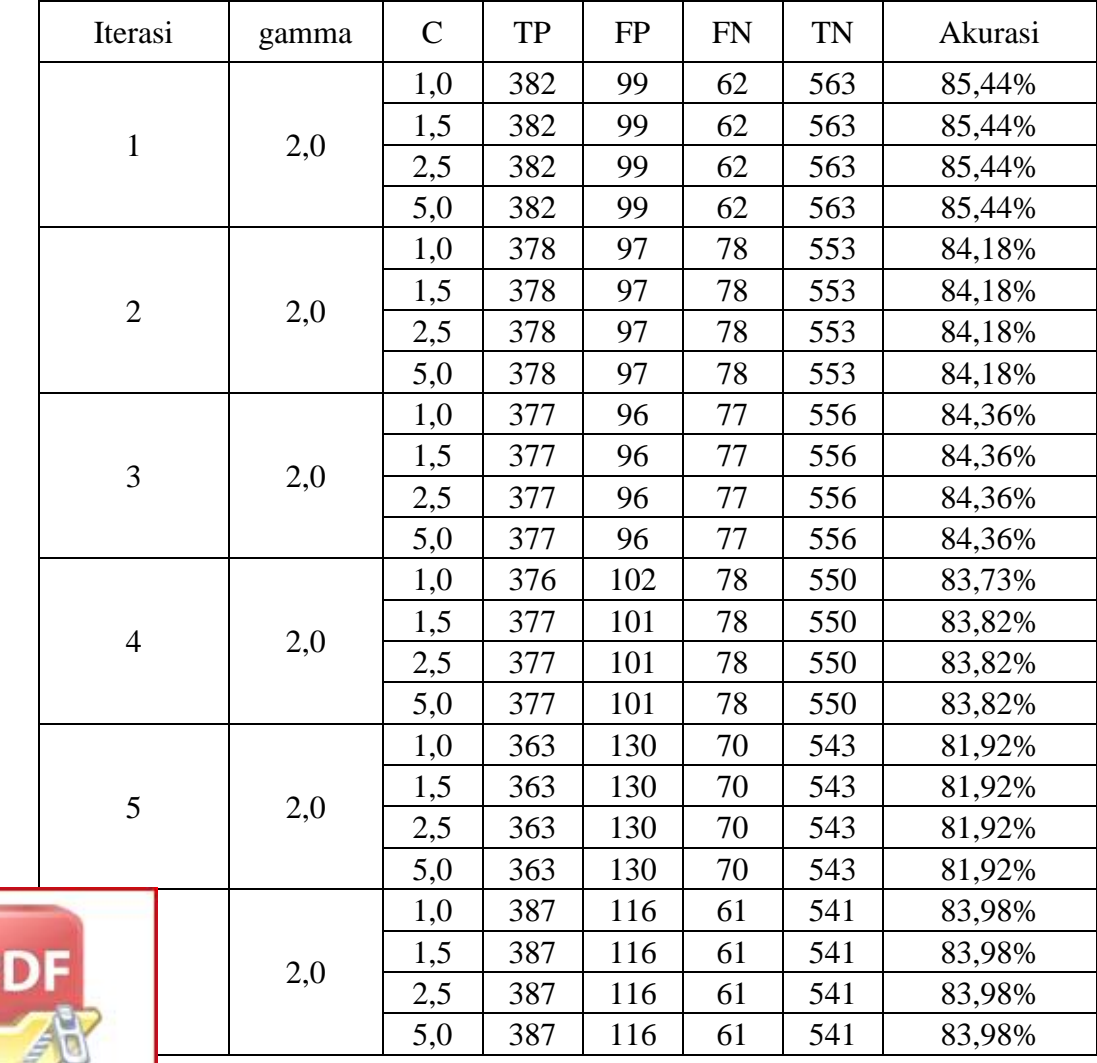

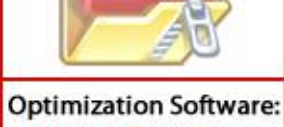

www.balesio.com

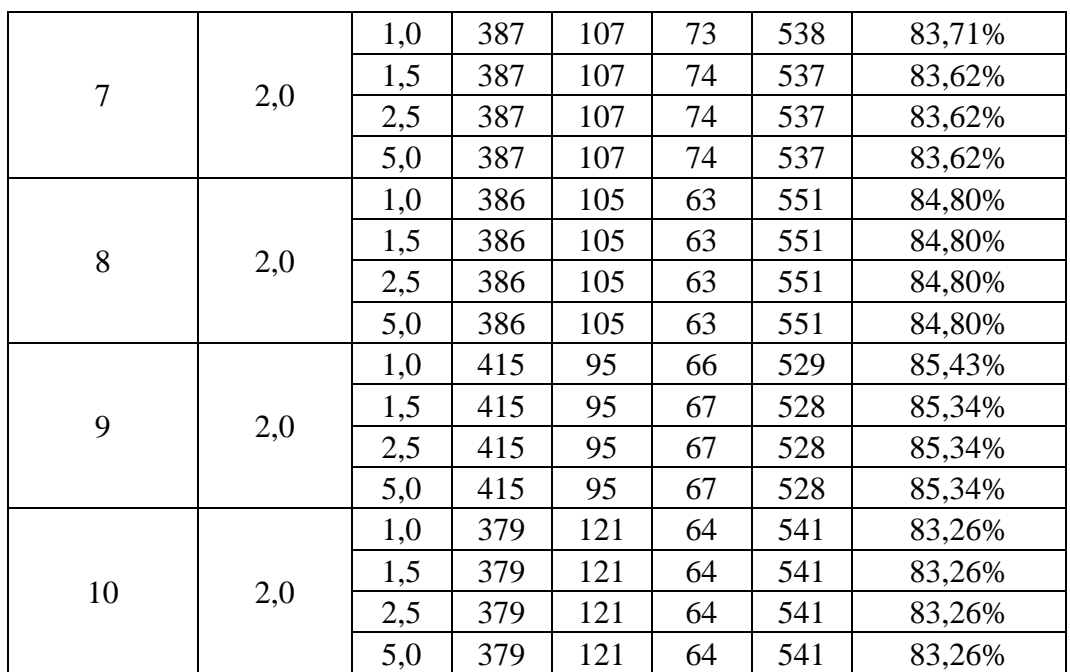

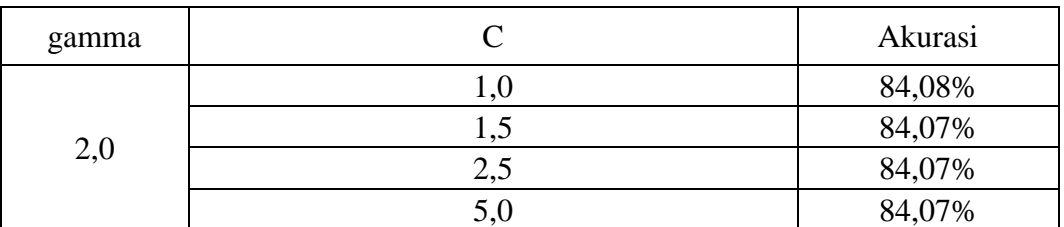

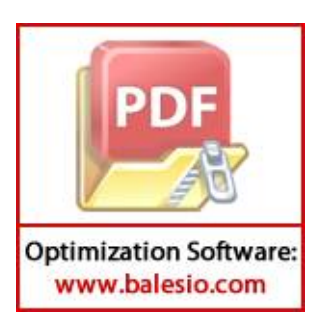

# **Lampiran 4.** *Confusion Matrix Decision Tree*

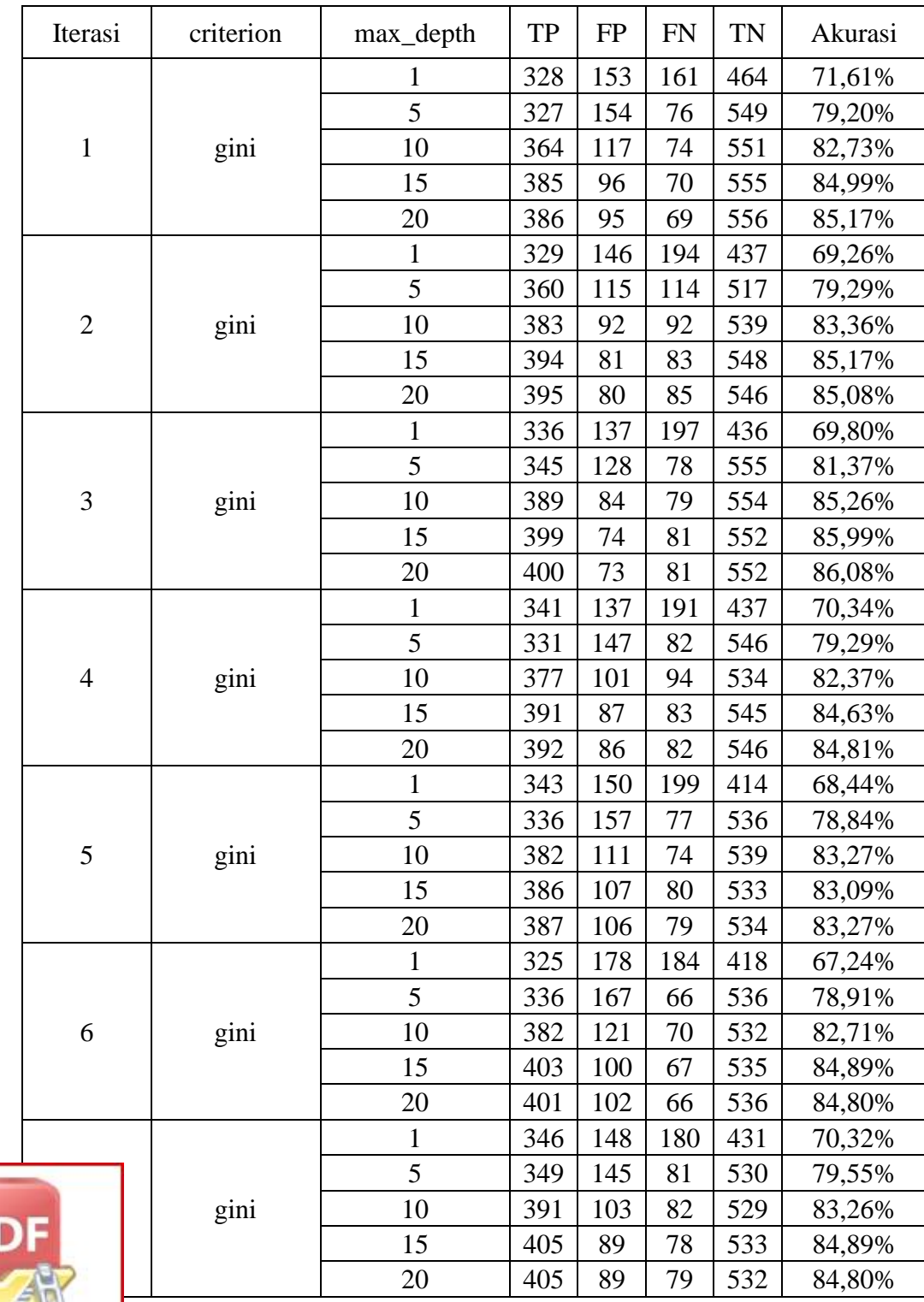

# *criterion = gini*

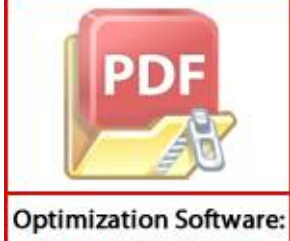

www.balesio.com

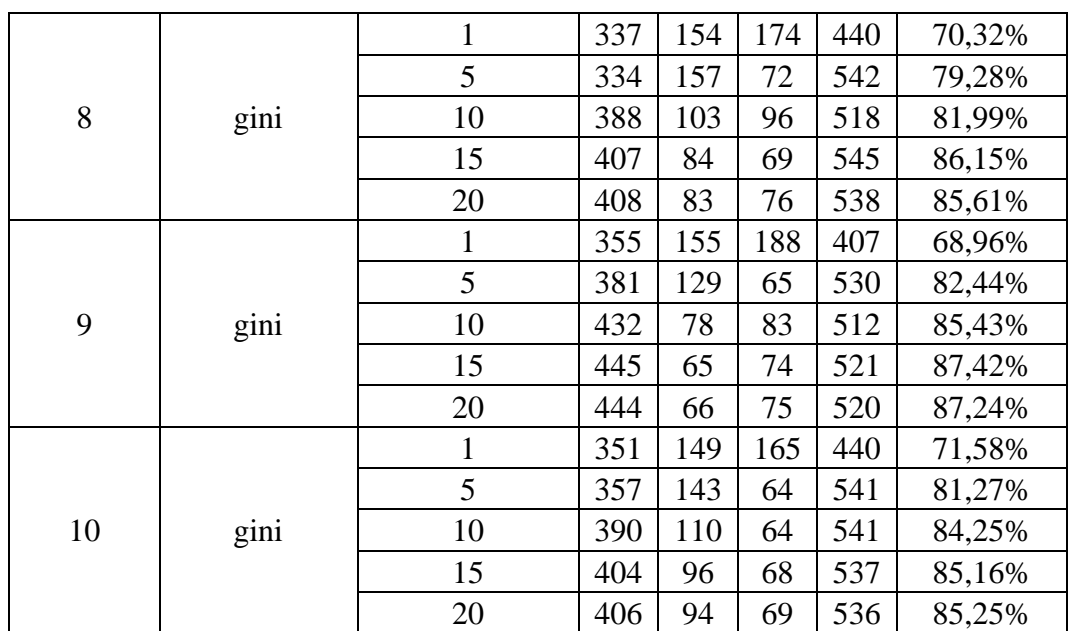

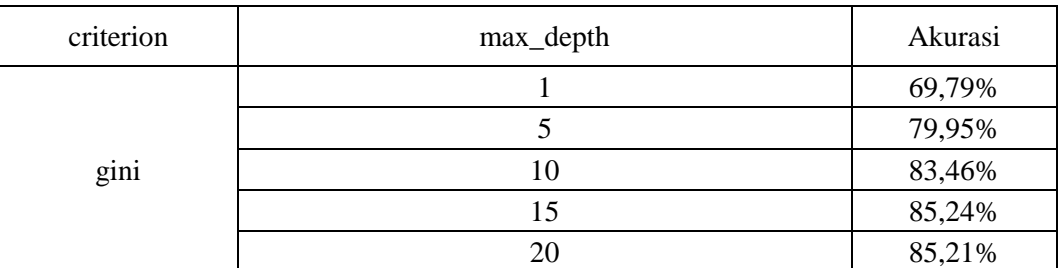

## *criterion = entropy*

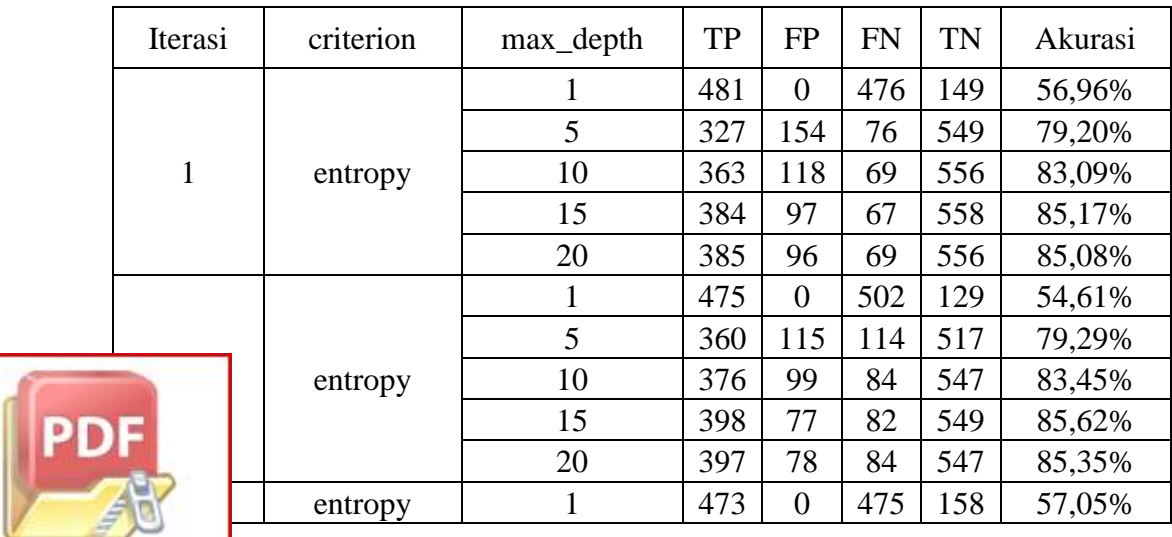

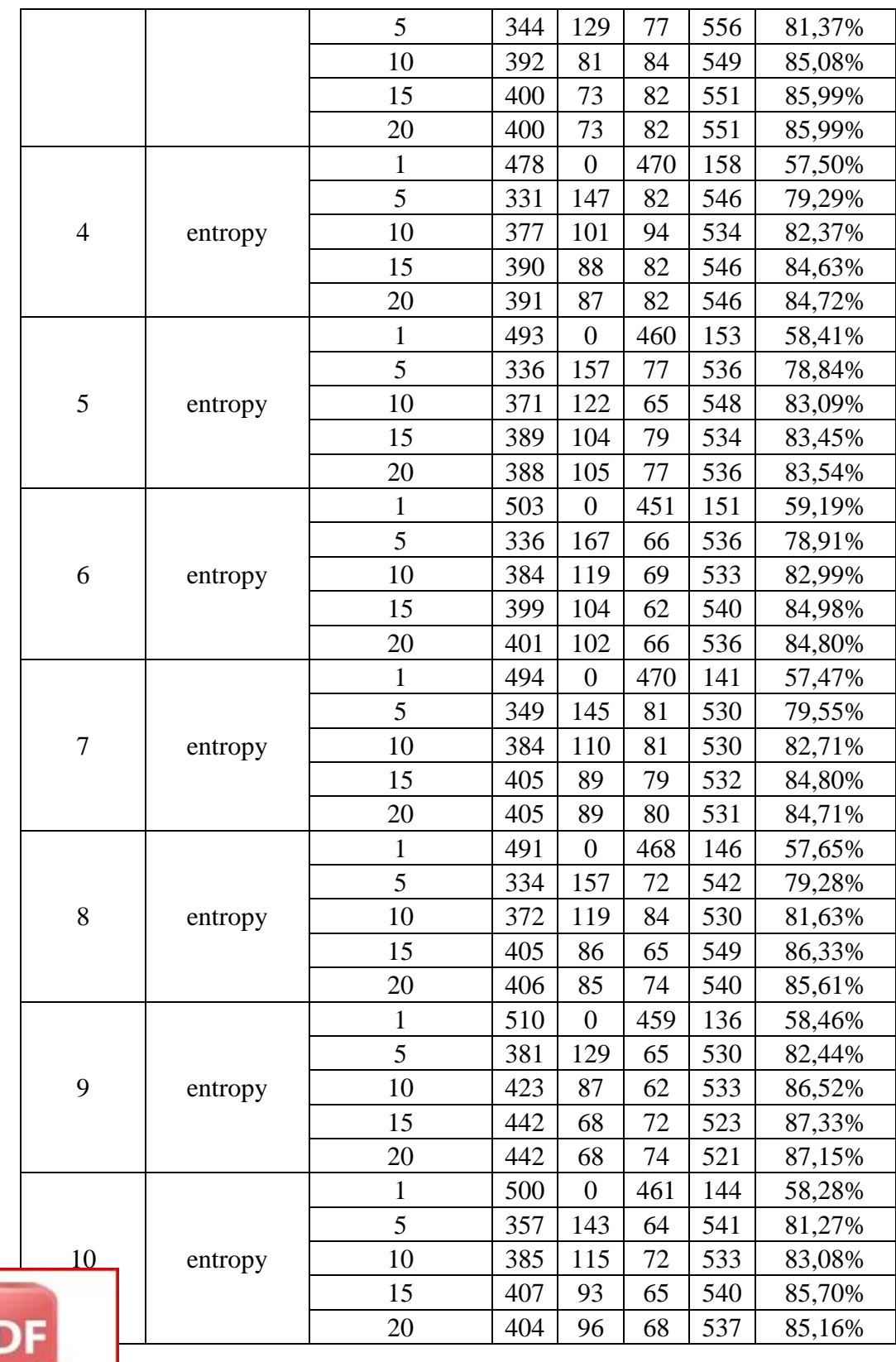

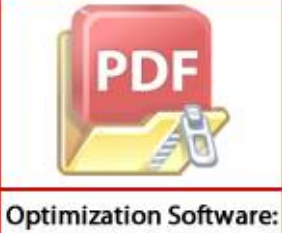

www.balesio.com

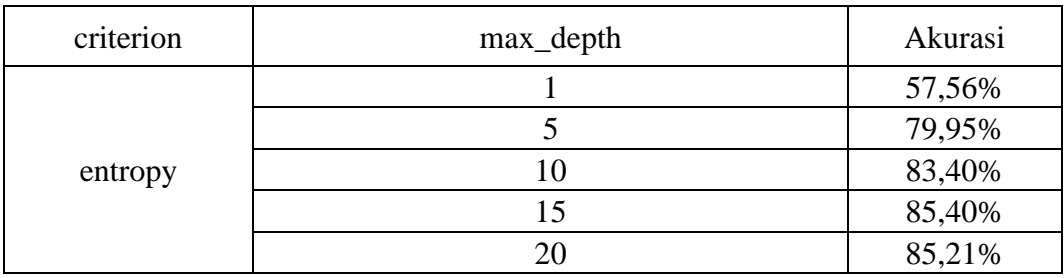

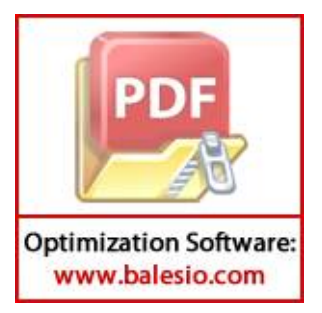

# **Lampiran 5.** *Confusion Matrix K-Nearest Neighbor*

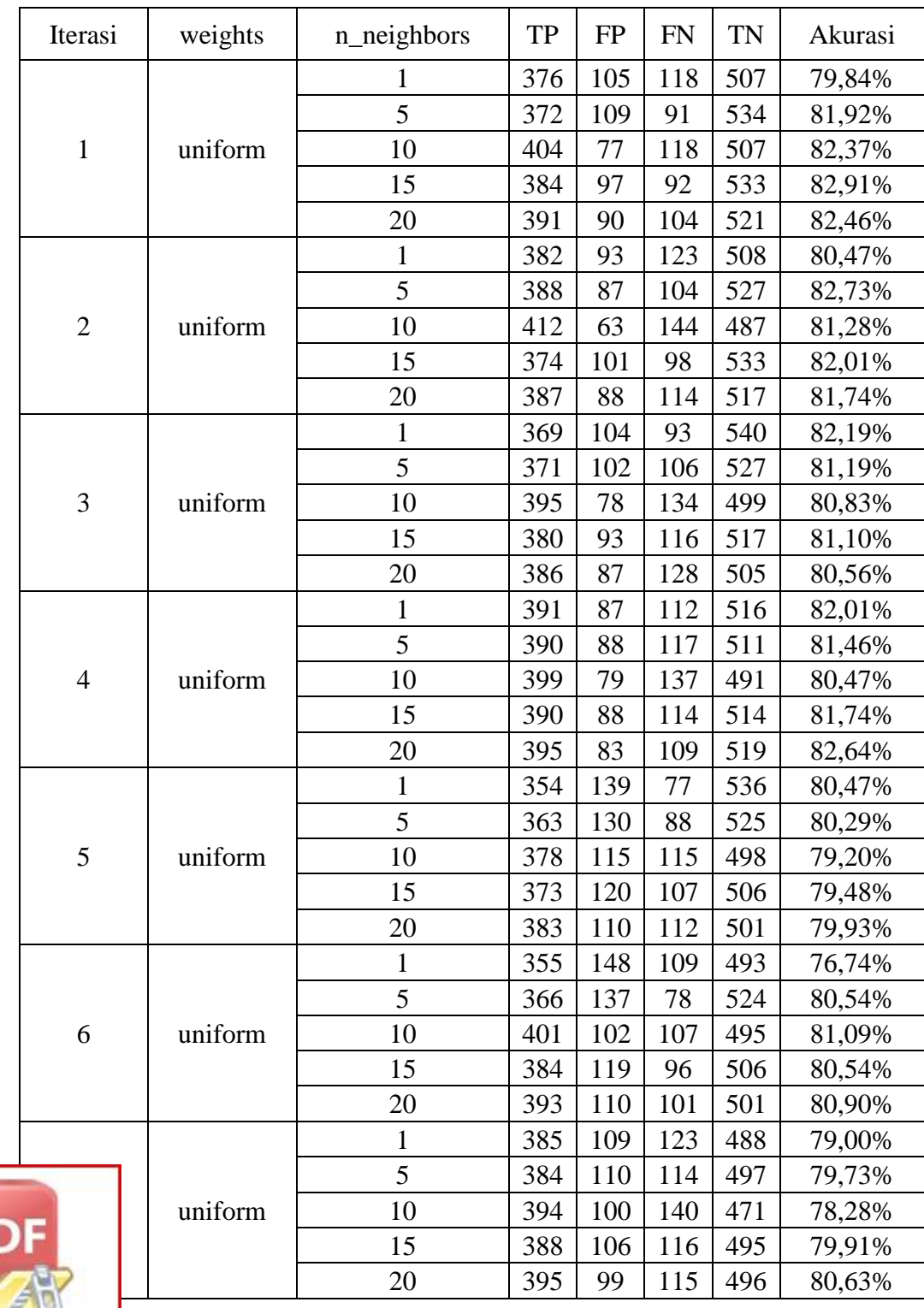

# *weights = uniform*

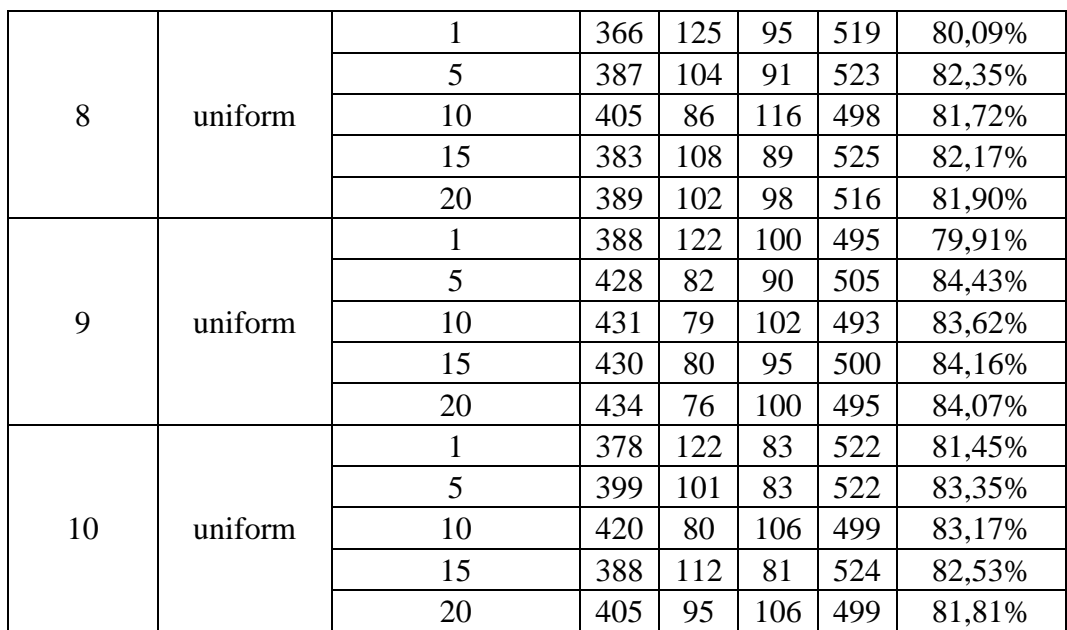

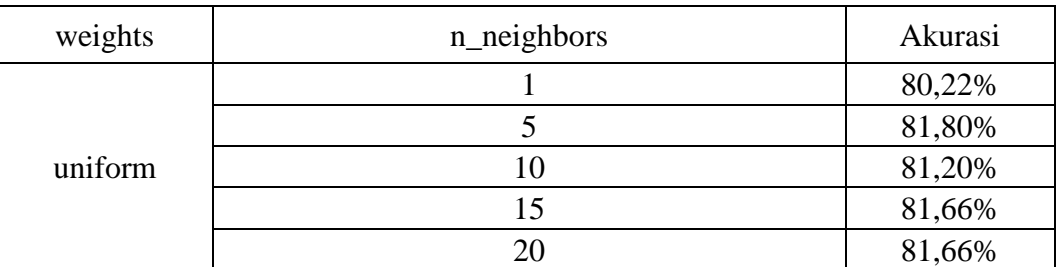

# *weights = distance*

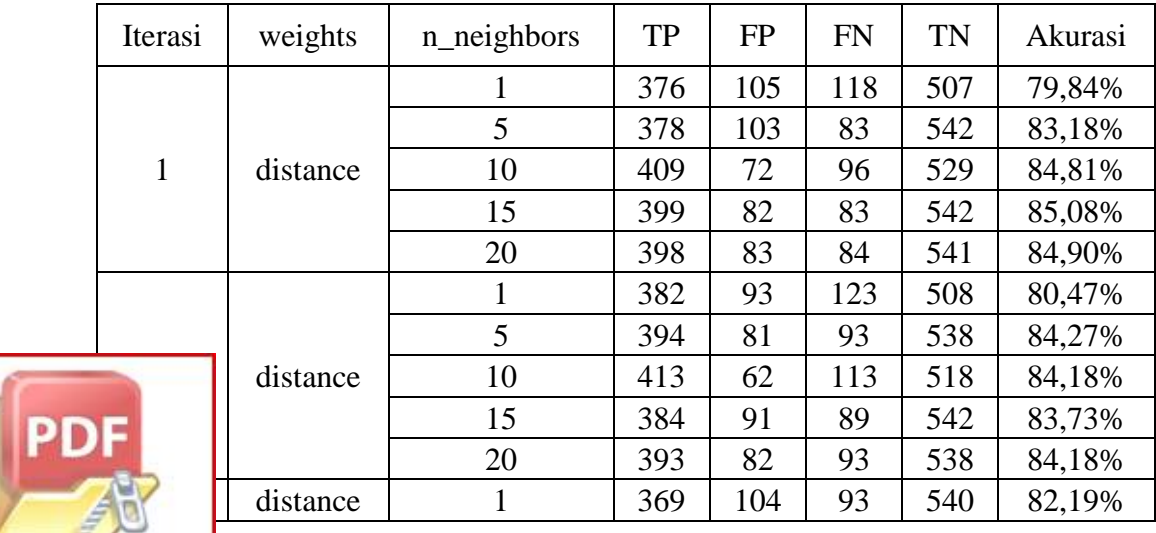

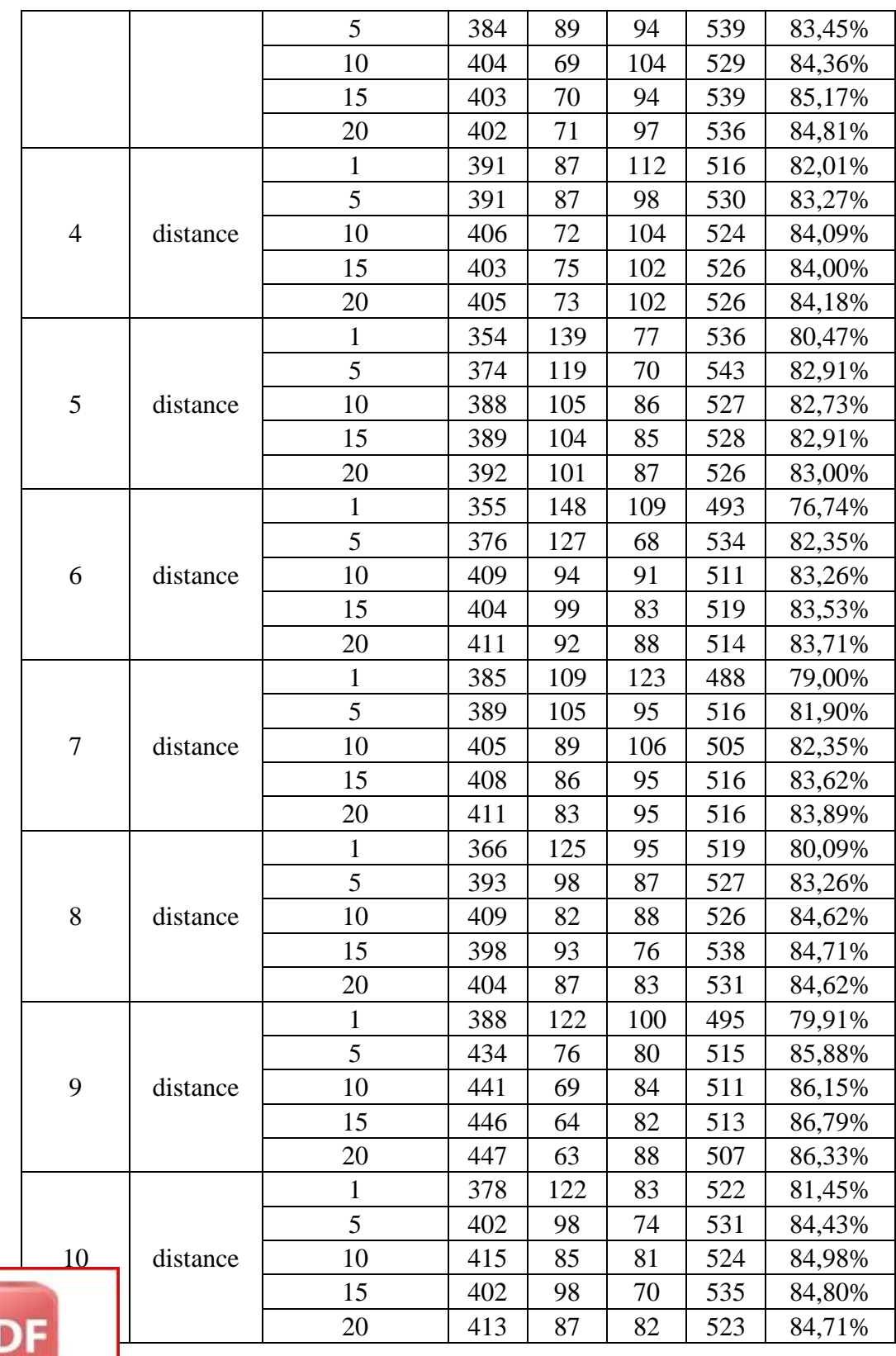

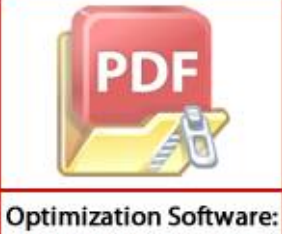

www.balesio.com

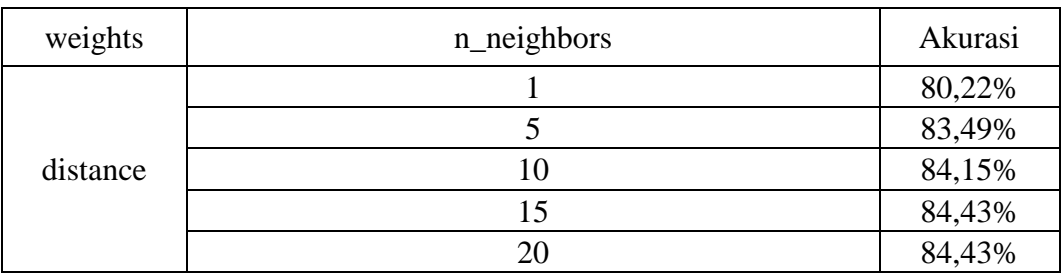

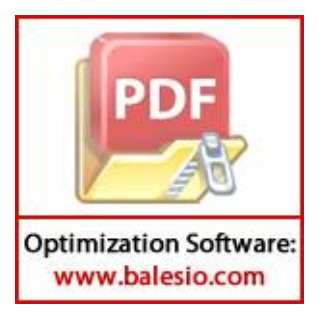

#### **Lampiran 6.** *Source Code Program*

#### **evaluasi.py**

```
import pandas as pd
import numpy as np
from sklearn.model_selection import KFold
from sklearn.preprocessing import MinMaxScaler
from sklearn.svm import SVC
from sklearn.tree import DecisionTreeClassifier
from sklearn.neighbors import KNeighborsClassifier
from sklearn.metrics import accuracy score
from sklearn.metrics import confusion_matrix
from sklearn.metrics import classification_report
from termcolor import colored
dataset = pd.read.csv('data training.csv')x = dataset.drop('Result', axis=1)
y = dataset['Result']
scaler = MinMaxScaleer(feature range=(-1, 1))x = scalar.fit transform(x)scoresl = []
scoresp = []
scoresr = []
scoresDT = []
scoresKNN = []
cv = KFold(n splits=10, random state=42, shuffle=True)print(colored('\n SUPPORT VECTOR MACHINE (SVM)', 
attrs=['bold']))
print(colored(' Linear:', attrs=['bold']))
cl = input(' C : ' )cl input = float(cl)cSVM = SVC(kernel='linear', C=cl input)print(colored(' -------------------------------------------
--------', attrs=['bold']))
for train_index, test_index in cv.split(x):
    print\overline{(''} Train \overline{'} : ", train index)
    print(" Test : ", test index)
    x train, x test, y train, y test = x[train index],
x[test index], y[train index], y[test index]
     cSVMl.fit(x_train, y_train)
     Y_SVMl = cSVMl.predict(x_test)
skorl = cSVMl.score(x test, y test)*100
 print(" Score : [%.2f" % skorl, "%]")
     scoresl.append(skorl)
    cmlinear = confusion matrix(y_test, Y_SVMl)
     print('', cmlinear)
  urasi SVMl = np.mean(scoresl)
```
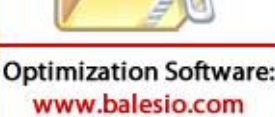

```
print(" Akurasi: [%.2f" % akurasi SVMl, "%]")
print(colored('\n Polynomial:', attrs=['bold']))
degree = input(' Degree : ')degree input = float(degree)
cp = input(' C : ')cp input = float(cp)cSVMp = SVC(kernel='poly', gamma='scale', 
degree=degree input, C=cp input)
print(colored(' -------------------------------------------
--------', attrs=['bold']))
for train index, test index in cv.split(x):
   print(" Train : ", train index)
   print(" Test : ", test index)
   x train, x test, y train, y test = x[train index],
x[test_index], y[trainindex], y[test_index]cSVMp.fit(x train, y train)Y SVMp = cSVMp.predict(x test)s\overline{k}orp = cSVMp.score(x_test, y_test)*100
   print(" Score : \left[\sqrt[3]{2}f''\right] skorp, "%]")
    scoresp.append(skorp)
   cmpoly = confusion matrix(y test, YSWMp) print('', cmpoly)
akurasi_SVMp = np.mean(scoresp)
print(" Akurasi: [%.2f" % akurasi SVMp, "%]")
print(colored('\n RBF:', attrs=['bold']))
gamma = input(' Gamma : ')gamma_input = float(gamma)
cr = input(' C : ')cr input = float(cr)cSVMr = SVC(kernel='rbf', gamma=gamma_input, C=cr_input)
print(colored(' -------------------------------------------
--------', attrs=['bold']))
for train index, test index in cv.split(x):print(" Train : ", train index)
print(" Test : ", test index)
   x_ttrain, x_ttest, y_ttrain, y_ttest = x[train index],
x[test index], y[train index], y[test index]
    cSVMr.fit(x_train, y_train)
     Y_SVMr = cSVMr.predict(x_test)
    s\overline{k}orr = cSVMr.score(x_test, y_test)*100
    print(" Score : \left[\frac{1}{6} \cdot 2f''\right] skorr, "%]")
     scoresr.append(skorr)
    cmrbf = confusion matrix(y test, Y SVMr)
     print('', cmrbf)
  urasi SVMr = np.mean(scoresr)
  int(" Akurasi: [*.2f" % akurasi SVMr, "%]")
  \intint(colored('\n DECISION TREE', attrs=['bold']))
  int(colored(' *criterion = qini / entropy', 'grey'))int(colored(' *max depth = integer', 'grey'))
```

```
criterion = input(' Criterion : ')
criterion input = str(criterion)
max depth = input(' Max Depth : ')
max depth input = int(max depth)
CDT = DecisionTreeClassifier(criterion = criterion = injection input,max_depth=max_depth_input)
print(colored(' -------------------------------------------
--------', attrs=['bold']))
for train index, test index in cv.split(x):print(" Train : ", train_index)
    print(" Test : ", test \overline{\text{index}})
    x train, x test, y train, y test = x[train index],
x[test_index], y[train_index], y[test_index]
    cDT.fit(x train, y train)
    Y DT = cDT.predict(x test)\overline{\text{skorDT}} = \text{cDT}.\text{score}(x\_test, y\_test) * 100print(" Score : [\overline{\S}.2f" \overline{\S} skorDT, "\S]")
     scoresDT.append(skorDT)
    cmDT = confusion matrix(y test, Y DT)
     print('', cmDT)
akurasi DT = np.macan(scoresDT)print("Akurasi: [%.2f" % akurasi DT, "%]")
print(colored('\n K-NEAREST NEIGHBORS', attrs=['bold']))
print(colored(' *weights = uniform / distance',
'grey'))
print(colored(' *n_neighbors = integer', 'grey'))<br>weights = input(' Weights : ')
weights = input(' \overline{W} veights
weights input = str(weights)n neighbors = input(' N Neighbors : ')
n neighbors input = int(n neighbors)
cKNN = KNeighborsClassifier(weights=weights_input, 
n neighbors=n neighbors input)
print(colored(' -------------------------------------------
--------', attrs=['bold']))
for train_index, test_index in cv.split(x):
print(" Train : ", train index)
print(" Test : ", test index)
    x_ttrain, x_ttest, y_ttrain, y_ttest = x[train_index],
x[test_index], y[train_index], y[test_index]
    cKNN.fit(x train, y train)
    Y KNN = cKNN.predict(x test)skorKNN = cKNN.score(x test, y test)*100
     print(" Score : [%.2f" % skorKNN, "%]")
     scoresKNN.append(skorKNN)
    cmKNN = confusion matrix(y_test, Y_KNN)
     print('', cmKNN)
  urasi KNN = np.mac(scores KNN)int(" <math>\sqrt{a}kurasi: [8.2f" 8 akurasi KNN, "8]")int(colored('\nN AKURASI :', attrs=['bold']) )int(" Akurasi SVM : %.2f, %.2f, %.2f"
```

```
%(akurasi_SVMl,akurasi_SVMp,akurasi_SVMr), "%")
print(" Akurasi DT : %.2f" % akurasi DT, "%")
print(" Akurasi KNN : %.2f" % akurasi KNN, "%")
```
#### **make\_model.py**

```
import numpy as np
import pandas as pd
from sklearn.svm import SVC
import pickle
x = pd.read.csv('data training.csv')a = np.array(x)y = a[:, 16]x = np.colum \stackrel{\frown}{\text{stack}}((x, having \stackrel{\frown}{\text{IP}}-Address, x.URL \stackrel{\frown}{\text{Length}},x.Shortining Service, x.having At Symbol,
x.double slash redirecting, x.Prefix Suffix,
x.having Sub Domain, x.Domain registeration length,
x.HTTPS_token, x.Submitting_to_email, x.RightClick, 
x. Iframe, x.age of domain, x.DNSRecord, x.web traffic,
x.Statistical report))
cSVMl = SVC(kernel='linear')
cSVMl.fit(x, y)
model namel = 'model l.sav'
pickle.dump(cSVMl, open(model_namel, 'wb'))
print(' Model SVM Linear Successful')
cSVMp = SVC(kernel='poly', gamma='scale', degree=7, C=5.0)
cSVMp.fit(x, y)
model_namep = 'model_p.sav'
pickle.dump(cSVMp, open(model_namep, 'wb'))
print(' Model SVM Polynomial Successful')
cSVMr = SVC(kernel='rbf', gamma=0.3, C=5.0)cSVMr.fit(x, y)
model_namer = 'model_r.sav'
pickle.dump(cSVMr, open(model_namer, 'wb'))
print(' Model SVM RBF Successful')
```
#### **phishion.py**

import whois

import dns.resolver from datetime import datetime om urllib.parse import urlparse port urllib.request port shutil port re port sys port xmltodict

```
import json
import socket
import csv
from termcolor import colored
\text{print}(\text{colored}(\text{'} \quad - \quad - \quad - \quad \cdot \quad ','grey', attrs=['bold']))
print(colored(' ____ | |__(_)__| |__(_) ___ ____ ',
'grey', attrs=['bold']))
print (colored (' / \frac{1}{2} ) \frac{1}{2} / \frac{1}{2} ) \frac{1}{2} | \frac{1}{2} \frac{1}{2} \frac{1}{2} \frac{1}{2} \frac{1}{2} \frac{1}{2} \frac{1}{2} \frac{1}{2} \frac{1}{2} \frac{1}{2} \frac{1}{2} \frac{1}{2} \frac{1}{2} \frac{1}{2} \frac{1}{2} \frac'grey', attrs=['bold']))
print(colored(' | () | | | ) | | | | ( | | | | | | | |'grey', attrs=['bold']))
print(colored(' | __/|_| |_|_|__ |_| |_| |\___/|_| |_|', 
'grey', attrs=['bol\overline{d'}]))
print(colored(' |_|-----------(___/-PHISHING-DETECTION-', 
'grey', attrs=[\overline{\text{bold}}']))
while(True):
      url = input(colored('\\n INPUT URL: ', 'grey',attrs=['bold']))
      print(colored(' 
=======================================', 'grey', 
attrs=['bold']))
       regex = re.compile(
         r'<sup>\land</sup>(?:http|ftp)s?://' # http:// or https://
          r'(?:(?:[A-Z0-9](?:[A-Z0-9-]{0,61}[A-Z0-
9])?\.)+(?:[A-Z]{2,6}\.?|[A-Z0-9-]{2,}\.?)|' #domain...
          r'localhost|' #localhost...
         r' \d{1,3}\.\d{1,3}\.\d{1,3}\.\d{1,3}\.\d{1,3}\.r'(?::\d+)?' # optional port
         r'(?:/?|[/?]\S+)$', re.IGNORECASE)
       check url = re.match(regex, url) is not None
       if check_url == True:
             break
       else:
              print(colored(' Your Input is Not URL', 'red'))
print(colored(' 1. LINEAR', 'grey'))
print(colored(' 2. POLYNOMIAL', 'grey'))
print(colored(' 3. RBF', 'grey'))
pilih_kernel = input(colored(' Pilih Kernel : ', 
'grey', attrs=['bold']))
kernel = int(pilih kernel)
print(colored(' =======================================', 
'grey', attrs=['bold']))
t1 = datetime.now()
obj = urlparse(url)
  \mathsf{I}stname = obj.hostname
  |y:pywhois = whois.whois(hostname)
  cent:next
```

```
reader = csv.reader(open('data_testing.csv'))
lines = list(reader)
#Having IP Address
print(colored('\n USING IP ADDRESS', 'grey', 
attrs=['bold']))
is valid = re.match("^(([0-9]|[1-9][0-9]|1[0-9]{2}|2[0-
4][0-9]|25[0-5])\.){3}([0-9]|[1-9][0-9]|1[0-9]{2}|2[0-4][0-
9]|25[0-5])$", hostname)
if is valid == None:
      lines[1][0] = '-1'print(colored(' [-1]', 'green'),'Legitimate')
else:
      lines[1][0] = '1'print(colored(' [1]', 'red'),'Phising')
#Panjang URL
print(colored(' URL LENGTH', 'grey', attrs=['bold']))
if len(url)<54:
      lines[1][1] = ' -1'print(colored(' [-1]', 'green'),'Legitimate')
elif len(url)<75:
      lines[1][1] = '0'print(colored(' [0]', 'yellow'),'Suspicious')
else:
      lines[1][1] = '1'print(colored(' [1]', 'red'),'Phising')
#URL Shortening Services
print(colored(' URL SHORTENING SERVICES', 'grey', 
attrs=['bold']))
urlss = [
       'bit.ly',
       'goo.gl',
       'tinyurl.com',
       'buff.ly',
       'adf.ly',
       'ow.ly',
       'polr.me',
       'is.gd',
       'soo.gd',
       's2r.co'
]
for tinyurl in urlss:
  find tinyurl = hostname.find(tinyurl)
   if find_tinyurl !=-1:
       break
if find_tinyurl !=-1:
      \overline{l}ines[1][2] = '1'
      print(colored(' [1]', 'red'),'Phising')
  \left|se:
      lines[1][2] = '-1'print(colored(' [-1]', 'green'), 'Legitimate')
```
**PID** 

**Optimization Software:** www.balesio.com

118

```
#Simbol "@"
print(colored(' SIMBOL "@"', 'grey', attrs=['bold']))
if url.find('@')!=-1:
      lines[1][3] = '1'print(colored(' [1]', 'red'),'Phising')
else:
      lines[1][3] = -1'print(colored(' [-1]', 'green'),'Legitimate')
#Simbol "//"
print(colored(' SIMBOL "//"', 'grey', attrs=['bold']))
if url.find('//') >7:
      lines[1][4] = '1'print(colored(' [1]', 'red'),'Phising')
else:
      lines[1][4] = '-1'print(colored(' [-1]', 'green'),'Legitimate')
#Simbol "-"
print(colored(' SIMBOL "-"', 'grey', attrs=['bold']))
if hostname.find('-')!=-1:
      lines[1][5] = '1'print(colored(' [1]', 'red'),'Phising')
else:
      lines[1][5] = '-1'print(colored(' [-1]', 'green'),'Legitimate')
#Sub Domain
print(colored(' SUB DOMAIN', 'grey', attrs=['bold']))
negara_TLD = [
                   '.ac.',
                   '.co.',
                   '.desa.',
                   '.or.',
                   '.net.',
                   '.web.',
                   '.sch.',
                   '.go.'
]
for tld in negara_TLD:
      find tld = \overline{hostname.find}(tld)if find tld !=-1:
            break
if hostname.count('.')==1:
      lines[1][6] = '-1'print(colored(' [-1]', 'green'),'Legitimate [a]')
  \lfloorif find tld !=-1:
     titik = hostname.count('.'') - 1if titik==1:
            lines[1][6] = '-1'print(colored(' [-1]', 'green'),'Legitimate 
  \left[ \begin{array}{c} \end{array} \right]
```
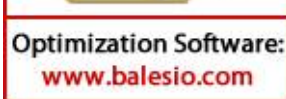

PD

```
elif titik ==2:
            lines[1][6] = '0'print(colored(' [0]', 'yellow'),'Suspicious 
[a]')
      else:
            lines[1][6] = '1'print(colored(' [1]', 'red'),'Phising [a]')
elif hostname.count('.')==2:
      lines[1][6] = '0'print(colored(' [0]', 'yellow'),'Suspicious [b]')
else:
      lines[1][6] = '1'print(colored(' [1]', 'red'),'Phising [b]')
#Domain Registration Length
print(colored(' DOMAIN REGISTRATION LENGTH', 'grey', 
attrs=['bold']))
try:
      cd = pywhois.creation_date
      ud = pywhois.updateed = pywhois.\nexpiration datetry:
            if ud == None:
                  tahun1 = cd.yeartahun3 = ed.yeardrl = tahun3-tahun1
            elif type(ud) == list:
                  string = str(ud)d = string [19:23]
                  tahun3 = ed.yeardr1 = \tanh(3) - \tint(d)else:
                  tahn2 = ud.yeartahun3 = ed.yeardrl = tahun3-tahun2
      except:
            s = ed[8:12]tahun1 = cd. year
            dr1 = int(s) - tahun1
      try:
            if dr1 \leq 1:
                  lines[1][7] = '1'print(colored(' [1]', 'red'),'Phising 
[a]')
            else:
                  lines[1][7] = '-1'print(colored(' [-1]', 
'green'),'Legitimate')
      except:
            lines[1][7] = '1'print(colored(' [1]', 'red'),'Phising [b]')
  cept:
      lines[1][7] = '1'print(colored(' [1]', 'red'), 'Phising [c]')
```

```
#HTTPS Token
print(colored(' HTTPS TOKEN', 'grey', attrs=['bold']))
if hostname.find('https')!=-1:
      lines[1][8] = '1'print(colored(' [1]', 'red'),'Phising')
else:
      lines[1][8] = -1'print(colored(' [-1]', 'green'),'Legitimate')
#SITE, DRC, IFR
try:
      page = urllib.request.urlopen(url)
      f = open('page source.txt', 'wb')shutil.copyfileobj(page, f)
      print(colored(' SUBMITTING INFORMATION TO EMAIL', 
'grey', attrs=['bold']))
      with open('page source.txt', 'r') as site:
            if 'mail(\overline{)}' in site.read():
                  lines[1][9] = '1'print(colored(' [1]', 'red'),'Phising 
[a]')
            elif 'mailto:' in site.read():
                  lines[1][9] = '1'print(colored(' [1]', 'red'),'Phising 
[b]')
            else:
                  lines[1][9] = '-1'print(colored(' [-1]', 
'green'),'Legitimate')
      print(colored(' DISABLE RIGHT CLICK', 'grey', 
attrs=['bold']))
      with open('page source.txt', 'r') as drc:
            if 'contextmenu' in drc.read():
                  lines[1][10] = '1'print(colored(' [1]', 'red'),'Phising 
[a]')
            else:
                  lines[1][10] = '-1'print(colored(' [-1]', 
'green'),'Legitimate')
      print(colored(' IFRAME REDIRECTION', 'grey', 
attrs=['bold']))
      with open('page source.txt', 'r') as ifr:
            if '<iframe' in ifr.read():
                  lines[1][11] = '1'print(colored(' [1]', 'red'),'Phising 
  | \cdot \rangleelse:
                  lines[1][11] = '-1'print(colored(' [-1]', 
  reen'), 'Legitimate')
```
**DID** 

```
except:
     print(colored(' SUBMITTING INFORMATION TO EMAIL', 
'grey', attrs=['bold']))
      lines[1][9] = '1'print(colored(' [1]', 'red'),'Phising [c]')
     print(colored(' DISABLE RIGHT CLICK', 'grey', 
attrs=['bold']))
      lines[1][10] = '1'print(colored(' [1]', 'red'), 'Phising [b]')
     print(colored(' IFRAME REDIRECTION', 'grey', 
attrs=['bold']))
      lines[1][11] = '1'print(colored(' [1]', 'red'),'Phising [b]')
#Age of Domain
print(colored(' AGE OF DOMAIN', 'grey', attrs=['bold']))
dn = datetime.now()try:
      cd = pywhois.creation_date
      try:
            tahun1 = dn. year
            tahun2 = cd.yearbulan1 = dn.month
            bulan2 = cd.monthtahnnaod = (tahun1-tahun2)*12bulanaod = bulan1-bulan2
            aod = (tahunaod-bulanaod)/12
      except:
            next
      try:
            if aod >= 6:
                  lines[1][12] = ' -1'print(colored(' [-1]', 
'green'),'Legitimate')
            else:
                  lines[1][12] = '1'print(colored(' [1]', 'red'),'Phising 
[a]')
      except:
            lines[1][12] = '1'print(colored(' [1]', 'red'), 'Phising [b]')
except:
      lines[1][12] = '1'print(colored(' [1]', 'red'), 'Phising [c]')
#DNS Records
print(colored(' DNS RECORDS', 'grey', attrs=['bold']))
def get_records():
    ids = [ 'CNAME',
         'MX',
         'NS',
         'PTR',
         'SRV',
         'SOA',
```
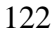

```
 'TXT',
     ]
     for a in ids:
       try:
             answers = dns.resolver.query(hostname, a)
             return answers
       except:
             pass
dns record = get records()if dns record is None:
      lines[1][13] = '-1'print(colored(' [-1]', 'red'),'Phising')
else:
      lines[1][13] = '1'print(colored(' [1]', 'green'),'Legitimate')
#Website Traffic
xml = 
urllib.request.urlopen('http://data.alexa.com/data?cli=10&d
at=s&url={}'.format(url)).read()
result= xmltodict.parse(xml)
data = json.dumps(result).replace("@","")
data tojson = json.loads(data)
print(colored(' WEBSITE TRAFFIC', 'grey', attrs=['bold']))
try:
      ||r|| =data tojson["ALEXA"]["SD"][1]["POPULARITY"]["URL"]
      rank= 
data tojson["ALEXA"]["SD"][1]["POPULARITY"]["TEXT"]
      if int(rank) < 100000:
            lines[1][14] = '0'print(colored(' [0]', 'green'),'Legitimate')
      else:
            lines[1][14] = '-1'print(colored(' [-1]', 'yellow'),'Suspicious')
except:
      lines[1][14] = '1'print(colored(' [1]', 'red'),'Phising')
#Statistical-Reports Based Features
print(colored(' STATISTICAL-REPORTS BASED FEATURES', 
'grey', attrs=['bold']))
ipaddrs = socket.gethostbyname(hostname)
  p \text{ domains} = [ 'esy.es',
       'hol.es',
       '000webhostapp.com',
       '16mb.com',
       'bit.ly',
```

```
 'for-our.info',
       'beget.tech',
       'blogspot.com',
       'weebly.com',
       'raymannag.ch',
]
for domain in top domains:
 find domain = hostname.find(domain)
  if find domain !=-1:
      break
with open('top_ips.csv', 'r') as top ips:
  if str(ipaddrs) in top ips.read():
      lines[1][15] = '1' print(colored(' [1]', 'red'),'Phising [a]')
   elif find_domain !=-1:
      lines[1][15] = '1' print(colored(' [1]', 'red'),'Phising [b]')
   else:
      lines[1][15] = ' -1' print(colored(' [-1]', 'green'),'Legitimate')
with open('data testing.csv', 'w') as f:
      writer = \overline{c}sv.writer(f)
      writer.writerows(lines)
f.close()
import numpy as np
import pandas as pd
from sklearn.svm import SVC
import pickle
# Load model
if kernel == 1:
      loaded model = pickle.load(open('model l.sav', 'rb'))
elif kernel == 2:
      loaded model = pickle.load(open('model p.sav', 'rb'))
elif kernel == 3:
      loaded model = pickle.load(open('model r.sav', 'rb'))
else:
      loaded model = pickle.load(open('model p.sav', 'rb'))
x_predict = pd.read_csv('data_testing.csv')
b = np.array(x predict)y predict = b[0:,,:16]prediksi = loaded model.predict(y predict)
score = loaded model.decision function(y predict)
non phish = ((\overline{1}-\text{score})/2)*100phish = (100-non phish)\intint(colored('\n RESULT:', 'grey', attrs=['bold']))
  print(colored(' =======================================', 
  rey', attrs=['bold']))
  int(colored)' PHISHING PERCENTAGE : 8.2f' % phish,
  'grey',attrs=['bold']),colored('%','grey', attrs=['bold']))
```
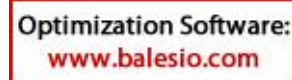

```
if prediksi == 1:
     print('',colored(prediksi,'red', 
attrs=['bold']),colored(' PHISHING', 'red', 
attrs=['bold']))
else:
      print('',colored(prediksi, 'green', 
attrs=['bold']),colored(' NON PHISHING', 'green', 
attrs=['bold']))
t2 = datetime.now()
total = t2 - t1print(colored('\n Scanning Completed in: ', 'grey'), 
colored(total, 'grey'))
```
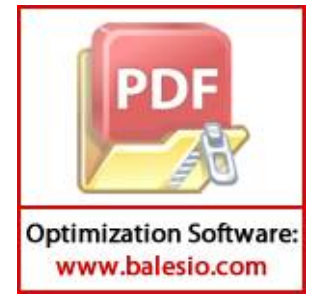

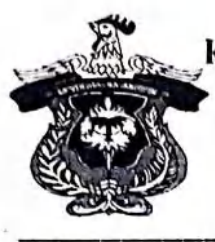

#### KEMENTERIAN RISET, TEKNOLOGI DAN PENDIDIKAN TINGGI UNIVERSITAS HASANUDDIN **KAMPUS TAMALANREA JALAN PERINTIS KEMERDEKAAN KM. 10 MAKASSAR 90245** TELEPON (0411) 586200, 584002 FAX. (0411)

**SURAT PERSETUJUAN** Nomor: 33068/UN4.1.1.2.1.1/PK.02.03/2019

Berdasarkan Peraturan Rektor Universitas Hasanuddin tentang Penyelenggaraan Program Sarjana Nomor: 2781/UN4.1/KEP/2018 TANGGAL 16 Juli 2018, dengan ini menerangkan bahwa:

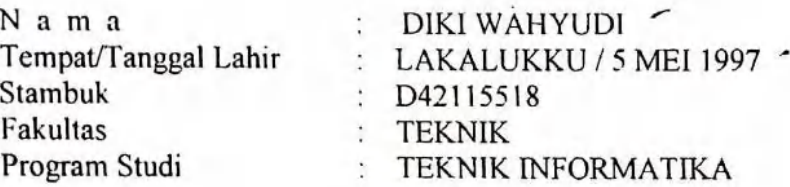

Telah memenuhi syarat untuk Ujian Skripsi Strata I (S1). Demikian Surat Persetujuan ini dibuat untuk digunakan dalam proses pelaksanaan ujian skripsi, dengan ketentuan dapat mengikuti Wisuda PERIODE III MARET 2020. Jika persyaratan kelulusan/wisuda telah dipenuhi. Terima Kasih.

> Makassar, 19 Desember 2019 a.n.Kepala Bagian Akademik Kepalà Sub Bagian Pendidikan dan Evaluasi Undversitas Hasanuddin.

fursalim, S.Sos Nip. 19730216199601 1 001

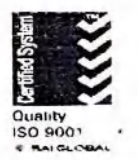

Keterangan:

**Nomor Use** Nomor Password/Pin: 32057945 **Alamt Websit** Layanan E-Mail Catatan

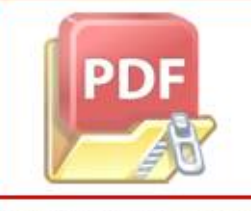

**Optimization Software:** www.balesio.com

: D42115518

: htt://unhas.ac.id/akad/wisuda/

: alimkomath@gmail.com

- : 1. Bagi Mahasiswa yang telah melaksanakan Ujian Sarjana dan dinyatakan lulus, segera menyerahkan lembar pengesahan Skripsi dan Berita Acara Ujian Sarjana ke Sub Bagian Akademik Fakultas, untuk memperoleh nomor Alumni dan didaftar sebagai Wisudawan pada periode berialan.
	- 2. Jika terjadi perubahan Judul Skripsi agar melaporkan ke kasubag. Pendidikan Fakultas sebelum didaftar sebagai Wisudawan pada Periode berialan
	- 3. Pada saat ON LINE Mahasiswa diharapkan mengisi Identitas diri sesuai Surat Izin Ujian ini.

4. Surat izin ujian hanya berlaku untuk Wisuda periode berialan (Wisuda Maret 2020)

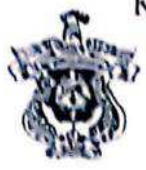

KEMENTERIAN RISET, HEKNOLOGI DAN PENDIDIKAN TINGGI UNIVERSITAS HASANUDDIN FAKULTAS TEKNIK

Kampus FakultasTeknikUnlms, Jl. PorosMalino, Gowa http://eng.unhas.ac.id. Email : teknik@unhas.ac.id

#### **SURAT PENUGASAN** No. 3940/UN4.7.1/DA.08.04/2019

- Dari : Dekan Fakultas Teknik Universitas Hasanuddin.
- Kepada. : Mereka yang tercantum namanya di bawah ini.
- $\vert s \vert$
- : 1. Bahwa berdasarkan peraturan Akademik Universitas Hasanuddin Tahun 2003 Pasal 36 butir 3 point a, b (SK, Rektor Unhas Nomor: 1067 /J04/PP.08/2008), dengan ini menugaskan Saudara sebagai PANITIA SEMINAR PROPOSAL Strata Satu (S1) Departemen Teknik Informatika Fakultas Teknik Universitas Hasanuddin dengan susunan sebagai berikut:

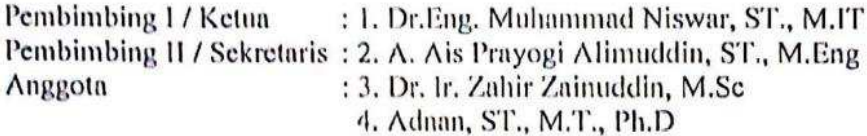

untuk menguji bagi mahasiswa tersebut di bawah ini :

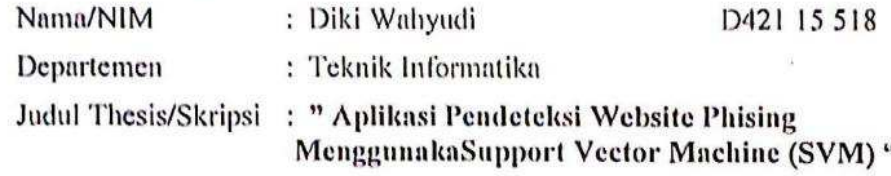

- 2. Waktu seminar ditetapkan oleh Panitia Seminar Proposal Strata Satu (S1).
- 3. Agar Surat penugasan ini dilaksanakan sebaik-baiknya dengan penuh rasa tanggung jawab.
- 4. Surat penugasan ini berlaku sejak tanggal ditetapkan sampai dengan berakhirnya Seminar tersebut dengan ketentuan bahwa segala sesuatunya akan ditinjau dan diperbaiki sebagaimana mestinya apabila dikemudian hari ternyata terdapat kekeliruan dalam keputusan ini.

Ditetapkan di Gowa, Pada tanggal 4 Maret 2019 a.n. Dekan. Wakil Dekan Bidang Akademik

> Prof. Baharuddin Hamzah, ST., M.Arch., Ph.D NIP. 19690308 199512 1 001

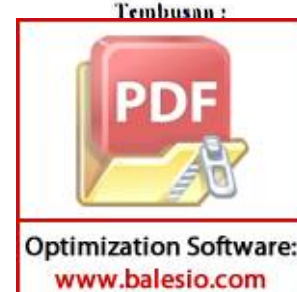

Inik Unhas en Teknik Informatika FT-UH bersangkutan

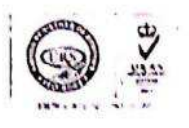

KEMENTERIAN RISET, TEKNOLOGI DAN PENDIDIKAN TINGGI UNIVERSITAS HASANUDDIN **FAKULTAS TEKNIK** DEPARTEMEN TEKNIK INFORMATIKA Kampus FakultasTeknikUnhas, Jl. PorosMalino, Gowa http://eng.unhas.ac.id/informatika, Email: informatika@unhas.ac.id

#### BERITA ACARA UJIAN SEMINAR PROPOSAL

Pada hari ini Rabu, tanggal 13 Maret 2019 Pukul 11.00 WITA-Selesai bertempat di Ruang Lab. AIMP Teknik Informatika, telah dilaksanakan Ujian Seminar Proposal bagi Saudara:

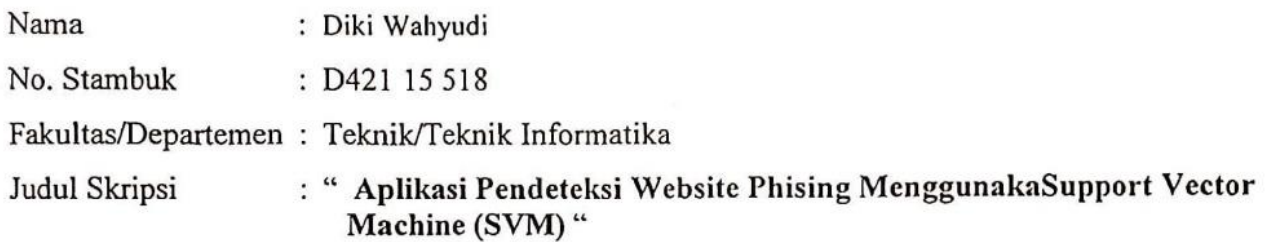

Yang dihadiri oleh panitia Ujian Seminar Proposal sebagai berikut:

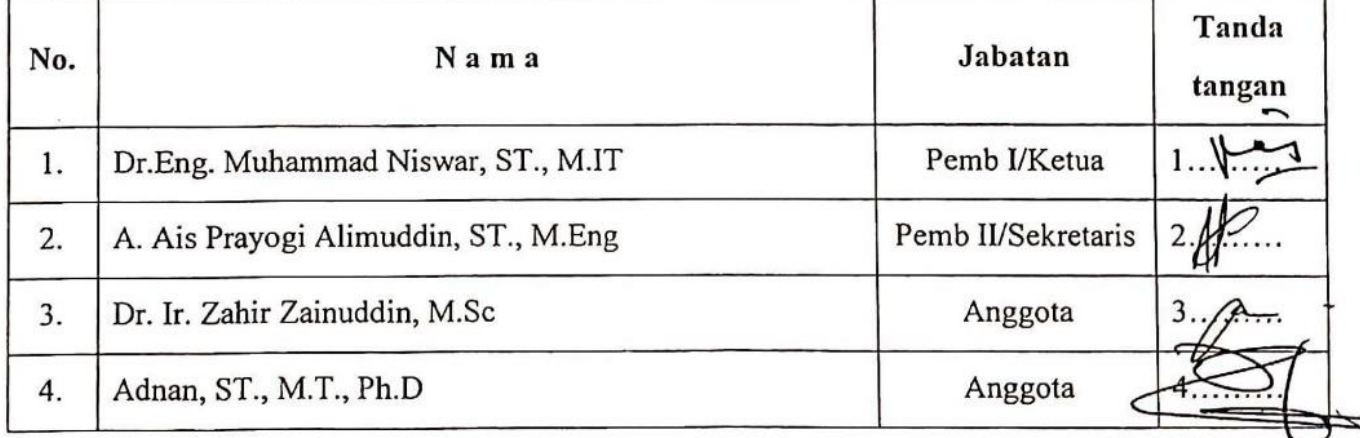

Hasil keputusan panitia penilai Ujian Seminar Proposal Tugas Akhir: Lulus / Fidak lulus dengan 

> Gowa, 13 Maret 2019 Ketua/Sekretaris Panitia Ujian,

Dr.Eng. Muhammad Niswar, ST., M.IT

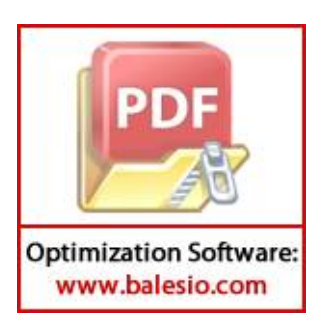

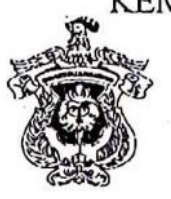

# (EMENTERIAN RISET, TEKNOLOGI DAN PENDIDIKAN TINGGI UNIVERSITAS HASANUDDIN **FAKULTAS TEKNIK**

DEPARTEMEN TEKNIK INFORMATIKA

Kampus FakultasTeknikUnhas, Jl. PorosMalino, Gowa http://eng.unhas.ac.id/informatika, Email: informatika@unhas.ac.id

SURAT KETERANGAN NILAI UJIAN SEMINAR PROPOSAL Nomor: 243.../UN4.7.7.TI/DA.04.09/2019

Pada hari ini Rabu, tanggal 13 Maret 2019 Pukul 11.00 WITA-Selesai bertempat di Ruang Lab. AIMP Teknik Informatika, telah dilaksanakan Ujian Seminar Proposal bagi Saudara:

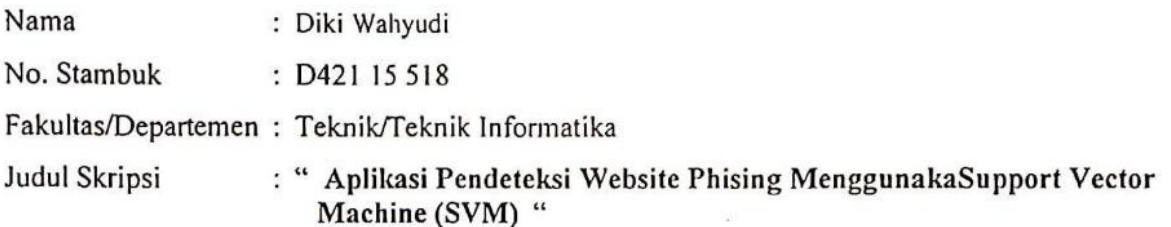

Setelah pembawa ujian seminar proposal menguraikan tugas akhirnya dan menjawab pertanyaan dengan dinyatakan lulus/tidak lulus, Baik/Cukup/Sedang.

Maka berdasarkan hasil penilaian dinyatakan lulus / tidak lulus

Dengan nilai:  $-B$  $-*C*$ +  $\epsilon$  $-B$ ---  $-E$ 

Mengetahui: A.n. Ketua Departemen Teknik Informatika . Sekteratis Departemen

Dr. Indrabayu, ST., M.T., M.Bus, Sys Nip.197507162002121004

Dosen Penguji,

Dr.Eng. Muhammad Niswar, ST., M.IT Nip.197309221999031001

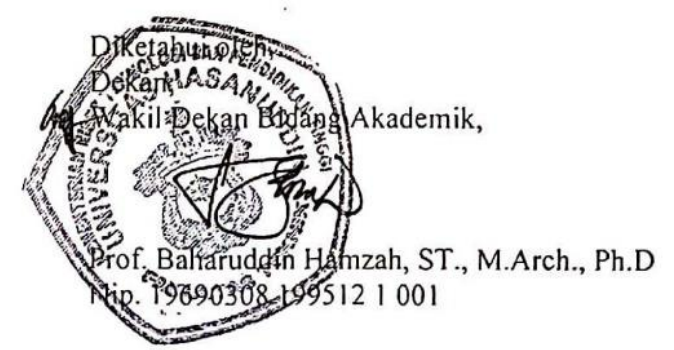

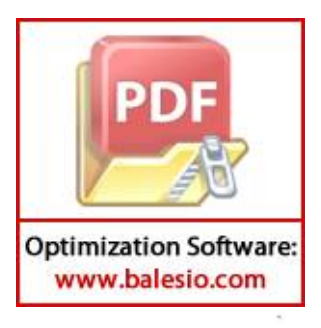

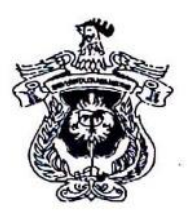

### KEMENTERIAN RISET, TEKNOLOGI DAN PENDIDIKAN TINGGI UNIVERSITAS HASANUDDIN

## **FAKULTAS TEKNIK**

DEPARTEMEN TEKNIK INFORMATIKA

Kampus FakultasTeknikUnhas, Jl. PorosMalino, Gowa http://eng.unhas.ac.id/informatika, Email: informatika@unhas.ac.id

### DAFTAR HADIR SEMINAR HASIL

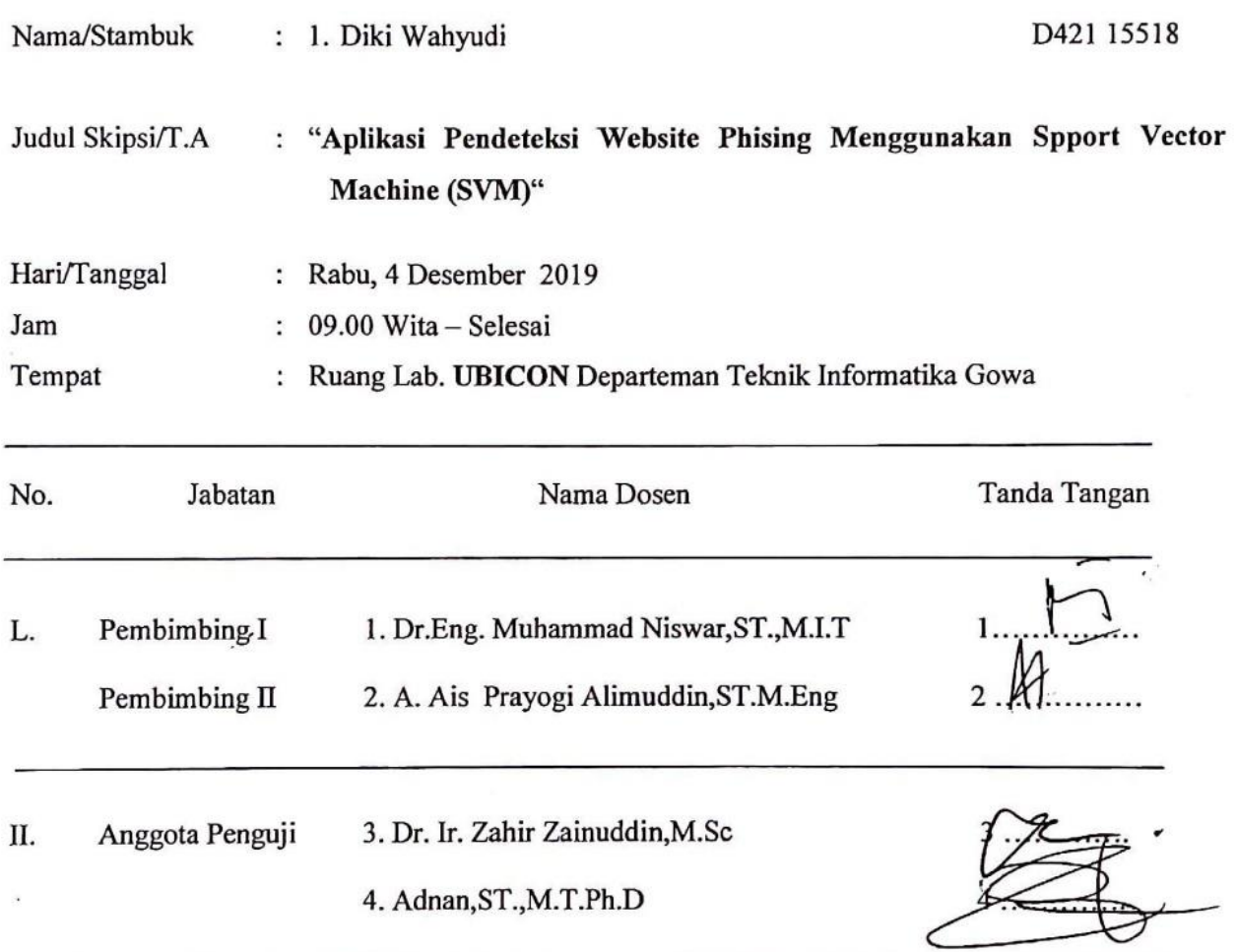

#### PANITIA UJIAN

Ketua,

Dr.Eng. Muhammad Niswar, ST., M.I.T

Sekretaris, A. Ais Prayogi Alimuddin, ST.M.Eng

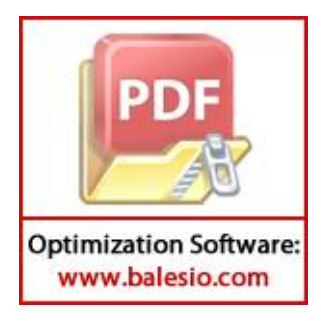

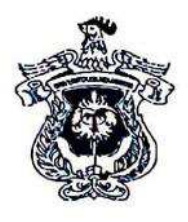

# KEMENTERIAN RISET, TEKNOLOGI DAN PENDIDIKAN TINGGI UNIVERSITAS HASANUDDIN

# **FAKULTAS TEKNIK**

DEPARTEMEN TEKNIK INFORMATIKA

Kampus FakultasTeknikUnhas, Jl. PorosMalino, Gowa http://eng.unhas.ac.id/informatika, Email: informatika@unhas.ac.id

# **BERITA ACARA SEMINAR HASIL**

Pada hari ini Rabu, tanggal 4 Desember 2019 Pukul 09.00 WITA - Selesai bertempat di Ruang Lab.UBICON Departemen Teknik Informatika, telah dilaksanakan Seminar Hasil bagi Saudara:

: Diki Wahyudi Nama : D421 15518 No. Stambuk Fakultas/Departemen: Teknik/Teknik Informatika : "Aplikasi Pendeteksi Website Phising Menggunakan Spport Vector Judul Skripsi Machine (SVM)"

Yang dihadiri oleh Tim Penguji Seminar Hasil sebagai berikut:

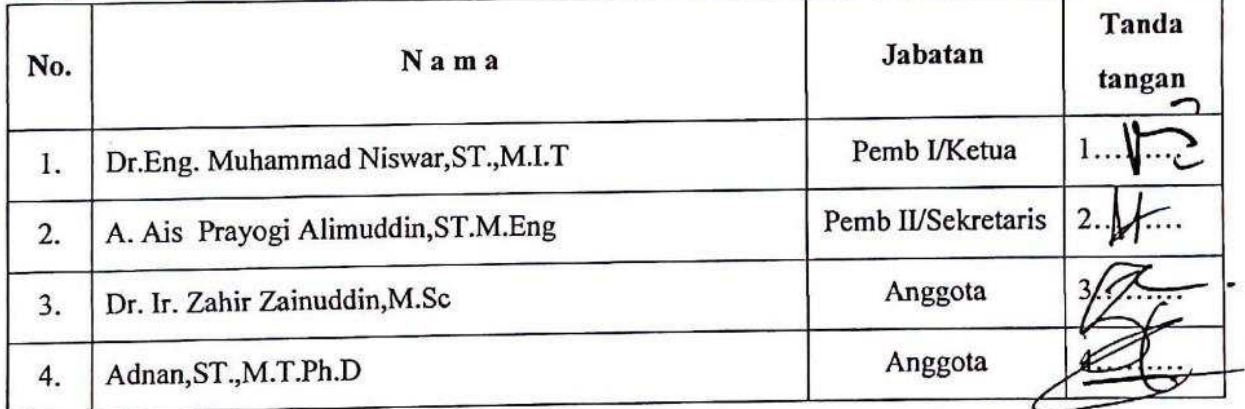

Hasil keputusan Tim Penguji Seminar Hasil : Lulus / Tidak-lulus dengan nilai angka ... 8.7........ dan huruf ...... $A$ ................

Makassar, 4 Desember 2019

Ketua/Sekretaris Panitia Ujian,

Dr.Eng. Muhammad Niswar, ST., M.I.T

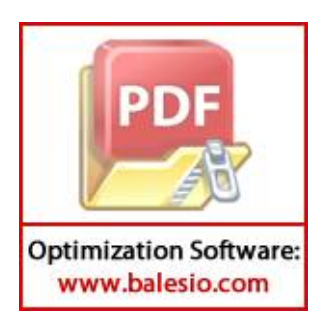

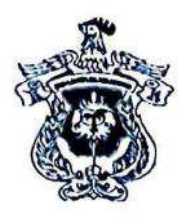

### KEMENTERIAN RISET, TEKNOLOGI DAN PENDIDIKAN TINGGI UNIVERSITAS HASANUDDIN

# **FAKULTAS TEKNIK**

DEPARTEMEN TEKNIK INFORMATIKA

Kampus FakultasTeknikUnhas, Jl. PorosMalino, Gowa http://eng.unhas.ac.id/informatika, Email: informatika@unhas.ac.id

#### SURAT KETERANGAN NILAI SEMINAR HASIL

Nomor: 735 / UN4.7.7.TI/PK.03.06/2019

Pada hari ini Rabu, tanggal 4 Desember 2019 Pukul 09.00 WITA - Selesai bertempat di Ruang Lab.UBICON Departemen Teknik Informatika, telah dilaksanakan Seminar Hasil bagi Saudara:

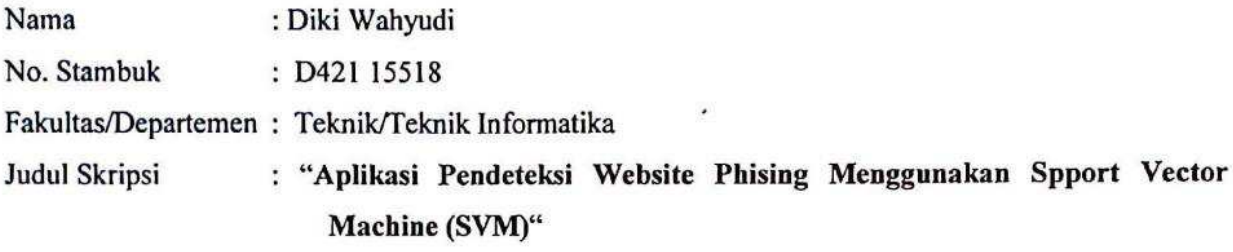

Setelah pembawa seminar hasil menguraikan tugas akhirnya dan menjawab pertanyaan dari Tim Penguji dinyatakan Lulus / Tidak Lulus dengan nilai:

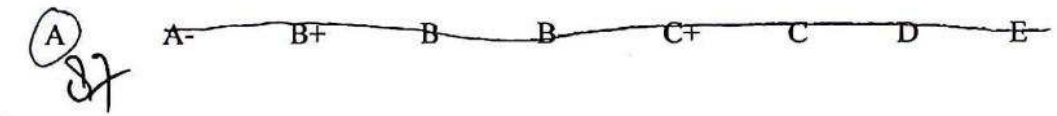

Mengetahui:

Ketua Departemen Tek.Informatika,

Dosen Penguji,

Dr. Amil Ahmad Ilham, ST., M.I.T Nip. 19731010 199802 1 001

Dr.Eng. Muhammad Niswar, ST., M.I.T Nip. 19730922 199903 1 001

Diketahui oleh, a.n Dekan, Wakil Dekan Bidang Akademik, Riset dan Inovasi

Prof. Baharuddin Hamzah, ST., M.Arch., Ph.D Nip. 19690308 199512 1 001

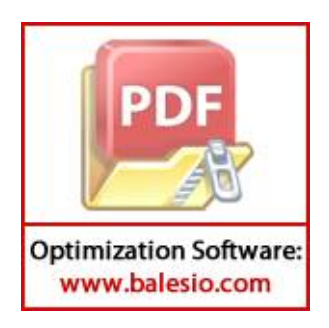

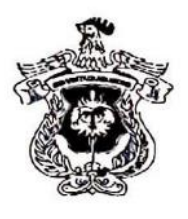

# KEMENTERIAN RISET, TEKNOLOGI DAN PENDIDIKAN TINGGI UNIVERSITAS HASANUDDIN **FAKULTAS TEKNIK** DEPARTEMEN TEKNIK INFORMATIKA

Kampus FakultasTeknikUnhas, Jl. PorosMalino, Gowa http://eng.unhas.ac.id/informatika, Email: informatika@unhas.ac.id

#### DAFTAR HADIR UJIAN SKRIPSI MAHASISWA **FAKULTAS TEKNIK UNHAS**

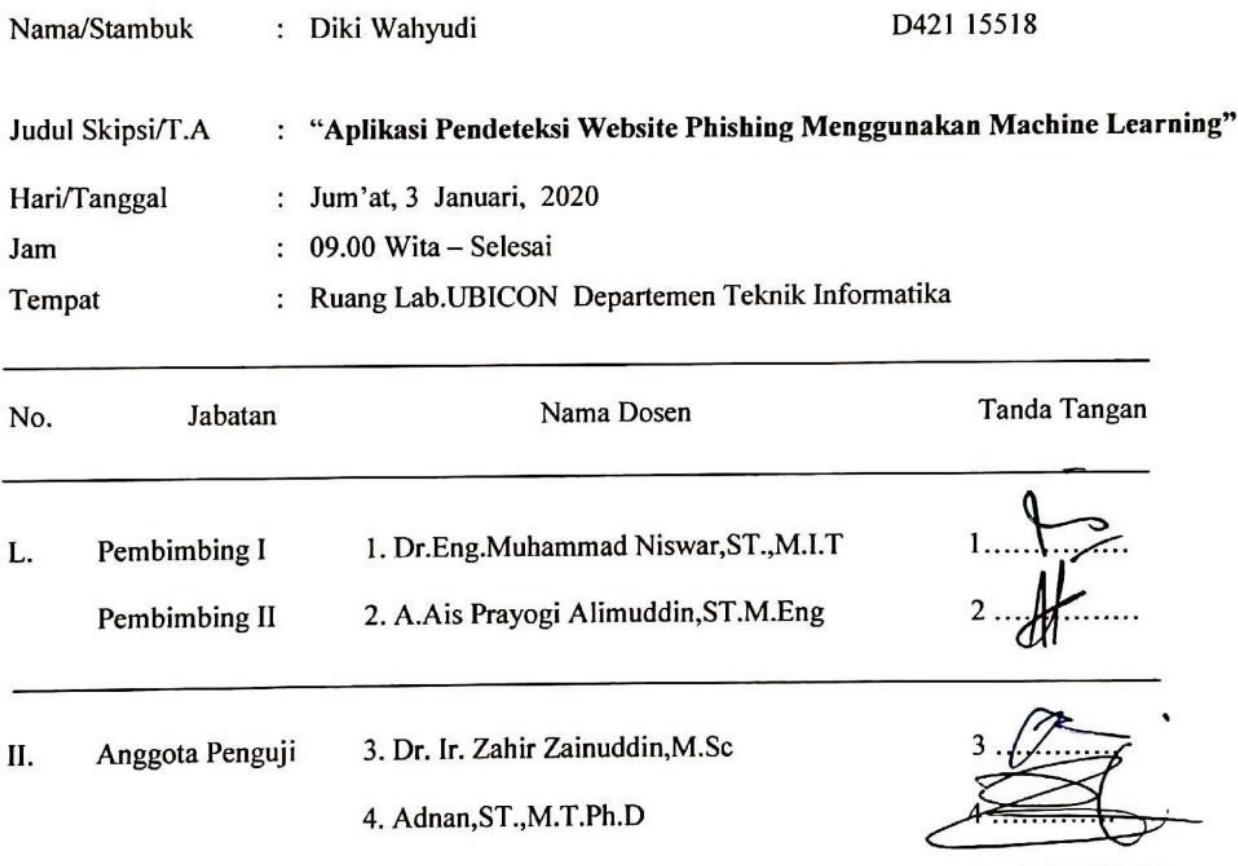

#### PANITIA UJIAN

Ketua,

Dr.Eng.Muhammad Niswar, ST., M.I.T

Sekretaris, A.Ais Prayogi Alimuddin, ST.M.Eng

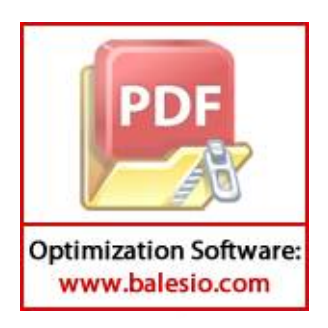

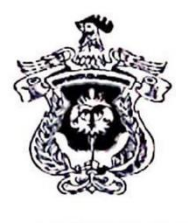

#### KEMENTERIAN RISET, TEKNOLOGI DAN PENDIDIKAN TINGGI UNIVERSITAS HASANUDDIN **FAKULTAS TEKNIK** DEPARTEMEN TEKNIK INFORMATIKA Kampus FakultasTeknikUnhas, Jl. PorosMalino, Gowa http://eng.unhas.ac.id/informatika, Email: informatika@unhas.ac.id

#### **BERITA ACARA UJIAN SKRIPSI**

Pada hari ini Jum'at, tanggal 3 Januari 2020 Pukul 09.00 WITA - Selesai bertempat di Ruang Lab.UBICON Departemen Teknik Informatika, telah dilaksanakan Ujian Skripsi bagi Saudara:

Nama : Diki Wahyudi

No. Stambuk : D421 15518

Fakultas/Departemen: Teknik/Teknik Informatika

Judul Skripsi : "Aplikasi Pendeteksi Website Phishing Menggunakan Machine Learning"

Yang dihadiri oleh Tim Penguji Ujian Skripsi sebagai berikut:

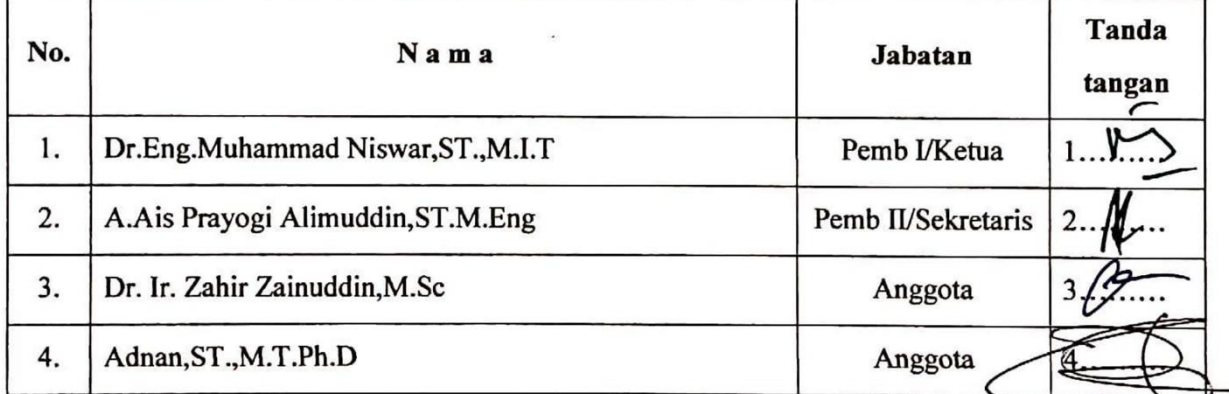

Hasil keputusan Tim Penguji Ujian Skripsi/Tugas Akhir: Lulus / Tidak lulus-dengan nilai angka 

Gowa, 3 Januari, 2020

Ketua/Sekretaris Panitia Uijan-

Dr.Eng.Muhammad Niswar, ST., M.I.T

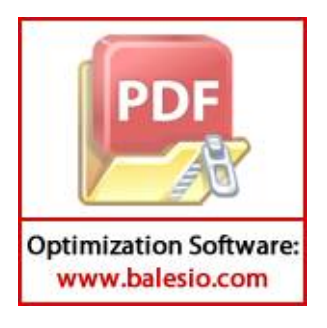

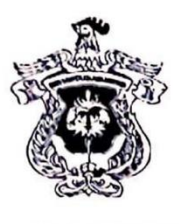

# KEMENTERIAN RISET, TEKNOLOGI DAN PENDIDIKAN TINGGI UNIVERSITAS HASANUDDIN **FAKULTAS TEKNIK**

DEPARTEMEN TEKNIK INFORMATIKA

Kampus FakultasTeknikUnhas, Jl. PorosMalino, Gowa http://eng.unhas.ac.id/informatika, Email: informatika@unhas.ac.id

SURAT KETERANGAN NILAI UJIAN SKRIPSI Nomor:  $\angle 24$  / UN4.7.7.TI/PK.03.06/2010

Pada hari ini Jum'at, tanggal 3 Januari, 2020 Pukul 09.00 WITA - Selesai bertempat di Ruang Lab.UBICON Departemen Teknik Informatika, telah dilaksanakan Ujian Skripsi bagi Saudara:

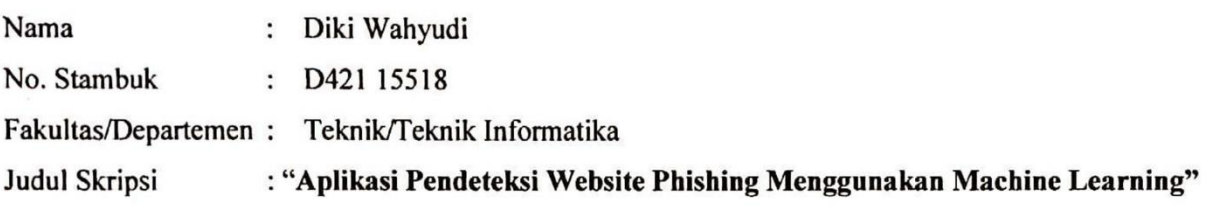

Setelah pembawa ujian Skripsi menguraikan tugas akhirnya dan menjawab pertanyaan dari Tim Penguji dinyatakan Lulus / Tidak Lulus dengan nilai :

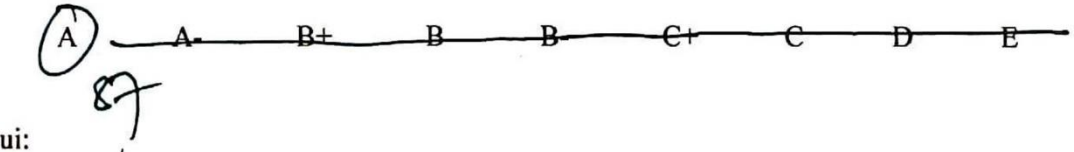

Mengetahui:

Ketua Departemen Tek.Informatika,

Dr. Amil Mimad Ilham, ST M.I.T Nip. 19731010 199802 1 001

Dosen Penguji,

Dr.Eng.Muhammad Niswar, ST., M.I.T Nip. 19730922 199903 1 001

Diketahui oleh, a.n. Dekan. Wakil Dekan Bidang Akademik, Riset dan Inovasi

Prof. Baharuddin Hamzah, ST., M.Arch., Ph.D Nip. 19690308 199512 1 001

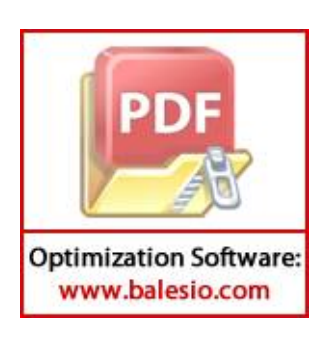

# KARTU BIMBINGAN SKRIPSI

# Prodi S1 Teknik Informatika Universitas Hasanuddin

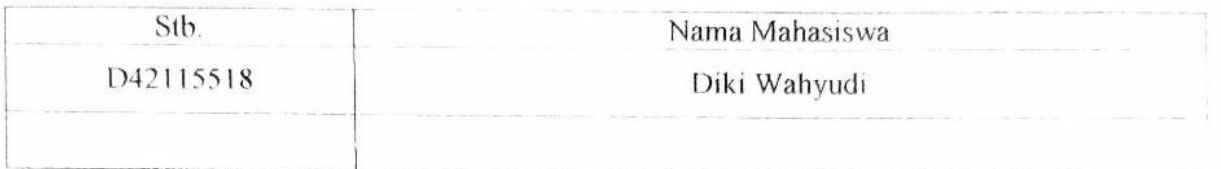

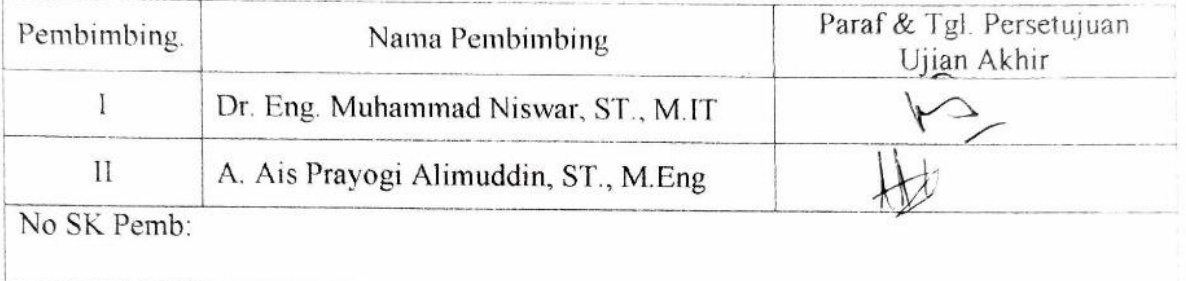

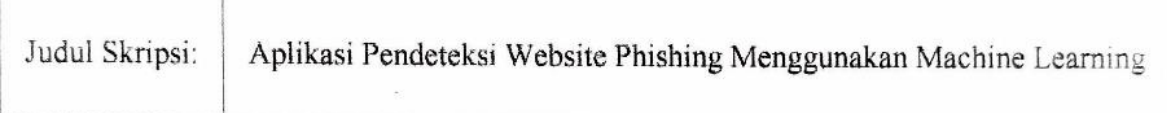

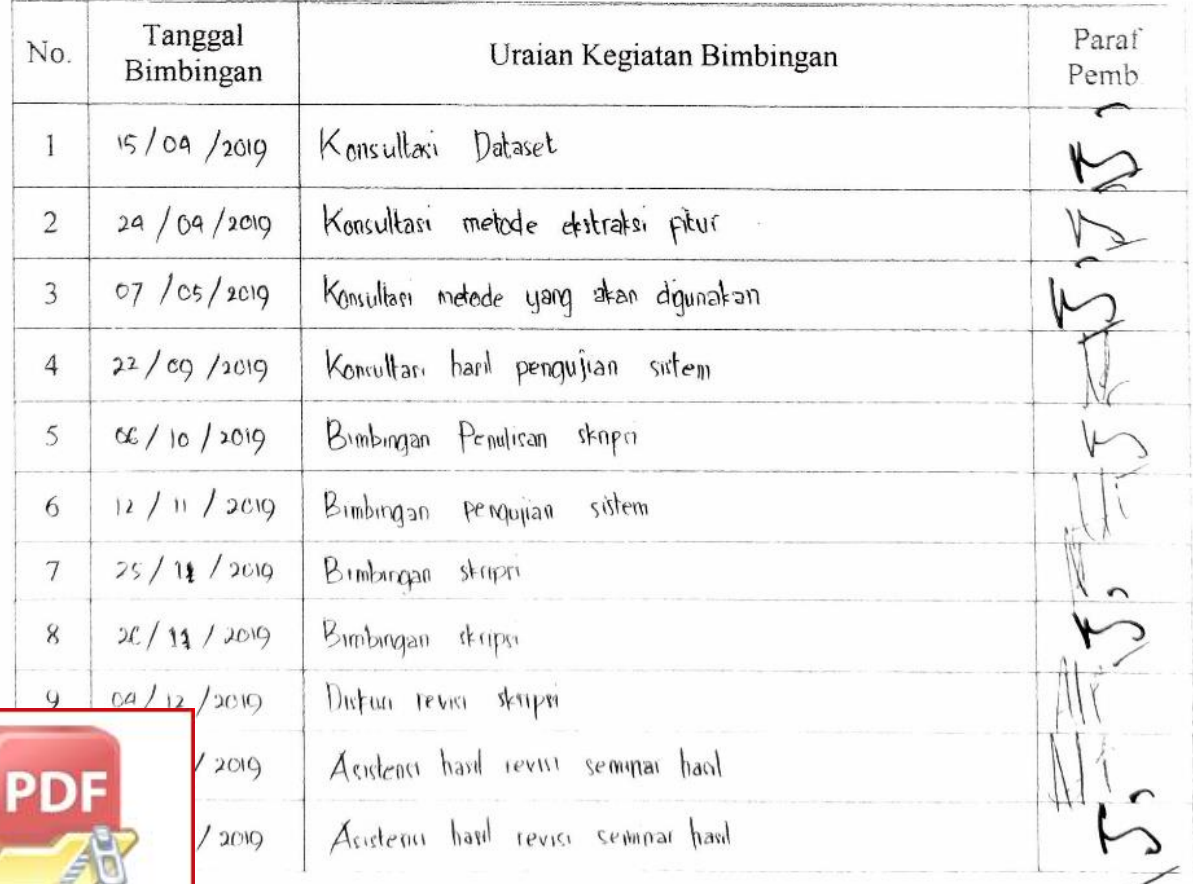

**Optimization Software:** www.balesio.com

 $\mathcal{L}$ 

# LEMBAR PERBAIKAN SKRIPSI

# "APLIKASI PENDETEKSI WEBSITE PHISHING MENGGUNAKAN **MACHINE LEARNING"**

#### OLEH:

#### **DIKI WAHYUDI NIM D42115518**

Skripsi ini telah dipertahankan pada Ujian Akhir Sarjana tanggal 04 Januari 2020.

Telah dilakukan perbaikan penulisan dan isi skripsi berdasarkan usulan dari penguji dan

pembimbing skripsi.

Persetujuan perbaikan oleh tim penguji:

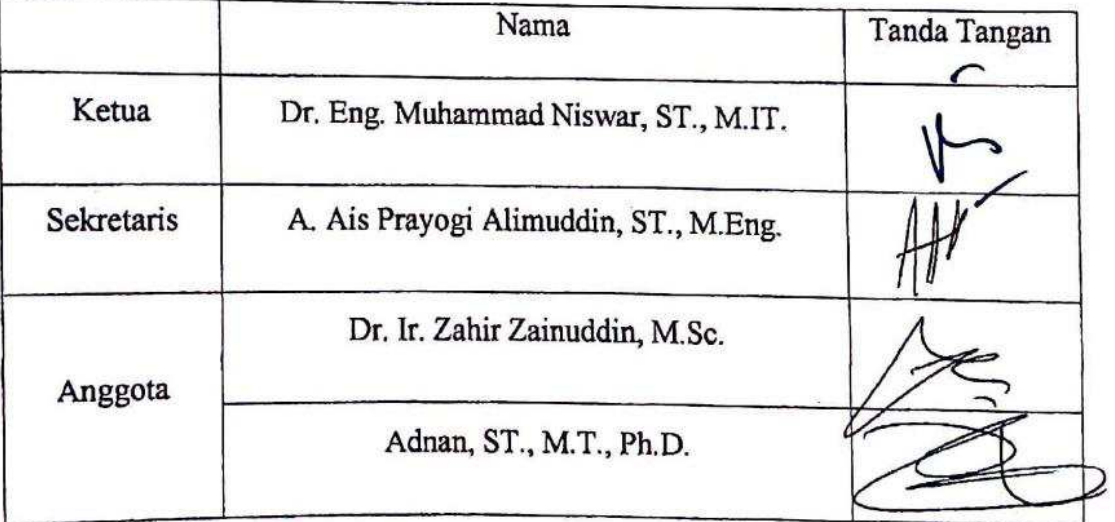

# Persetujuan Perbaikan oleh pembimbing:

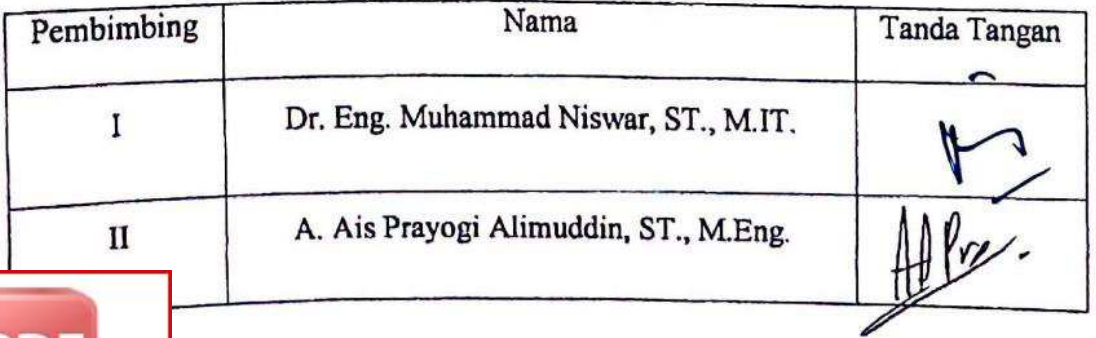

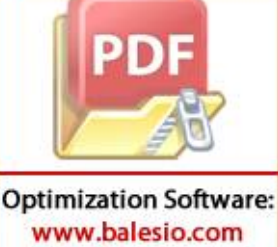